SRI DHARMASTHALA MANJUNATHESHWARA COLLEGE (AUTONOMOUS) UJIRE – 574 240

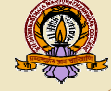

DAKSHINA KANNADA, KARNATAKA STATE

 $(Re-Accredited by NAAC at 'A' Grade with CGPA 3.61 out of 4)$ e-Mail:sdmcollege@rediffmail.com, sdmcollege@sdmcujire.in, Website: www.sdmcujire.in Ph: 08256-236221, 236101(O), Fax: 236220

# DEPARTMENT OF **COMPUTER SCIENCE**

**COMPUTER SCIENCE SCIENCE (BCA)** *Syllabus of*  **Bachelor's Degree in** 

## **CHOICE BASED CREDIT SYSTEM SEMESTER SCHEME UNDER NEW EDUCATION POLICY 2020**

# **2021-22 ONWARDS**

**Approved by the BOS meeting held on 23rd November 2021 Approved by the Academic Council meeting, held on 10-12-2021**

1

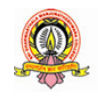

#### **Preamble**

Computer Application Application (CA) has been evolving as an important branch of science and technology in last two decade and it has carved out a space for itself like computer science and technology in last two decade and it has carved out a space for itself like computer science and<br>engineering. Computer application spans theory and more application and it requires thinking both in abstract terms and in concrete terms.

The ever - evolving discipline of computer application has strong connections to other disciplines. Many problems in science, engineering, health care, business, and other areas can be solved effectively with computers and its applications, but finding a solution requires both computer science expertise and knowledge of the particular application domain. disciplines. Many problems in science, engineering, health care, business, and other areas can be<br>solved effectively with computers and its applications, but finding a solution requires both computer<br>science expertise and

Computer science has a wide range of specialties. These include Computer Architecture, Software Systems, Graphics, Artificial Intelligence, Mathe<br>Computational Science, and Software Engineering.

Universities and other HEIs introduced programmes of computer application. Information Technology is growing rapidly. Increasing applications of computers in almost all areas of human endeavour has led to vibrant industries with concurrent rapid change in technology. Unlike other basic disciplines, developing core competency in this discipline that can be reasonably stable becomes a challenge.

In India, it was initially introduced at the Master (postgraduate) level as MCA and M.Tech. disciplines, developing core competency in this discipline that can be reasonably stable becomes a challenge.<br>
In India, it was initially introduced at the Master (postgraduate) level as MCA and M.Tech.<br>
Later on, engineer in Information Technology were introduced in various engineering College/Institutions to cater to the growing demand for trained engineering manpower in IT industries. Parallelly, BCA, BSc and MSc growing demand for trained engineering manpower in IT industries. Parallelly, BCA, BSc and MSc<br>programmes with specialization in Computer Science were introduced to train manpower in this highly demanding area.

BCA (Basic) are aimed at undergraduate level training facilitating multiple career paths. Students so graduated, can take up postgraduate programmes in CS or MCA leading to research as well as R&D, can be employable at IT industries, or can pursue a teaching profession or can adopt a business management career.

BCA (Basic) aims at laying a strong foundation of computer application at an early stage of BCA (Basic) aims at laying a strong foundation of computer application at an early stage of the career. There are several employment opportunities and after successful completion of BCA, graduating students can fetch employment directly in companies as programmer, Web Developer, Software Engineer, Network Administrator, Data Scientist, or AI/ML personnel.

The Program outcomes in BCA are aimed at allowing flexibility and innovation in design and

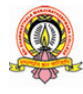

development of course content, in method of imparting training, in teaching learning process and in assessment procedures of the learning outcomes. The emphasis in BCA courses, in outcome-based curriculum framework, help students learn solving problems, accomplishing IT tasks, and expressing creativity, both individually and collaboratively. The proposed framework will help Students learn programming techniques and the syntax of one or more programming languages.

All students must, therefore, have access to a computer with a modern programming language installed. The computer science framework does not prescribe a specific language. The teacher and students will decide which modern programming languages students will learn. More importantly, students will learn to adapt to changes in programming languages and learn new languages as they are developed. lence framework does not prescribe a specific language. The modern programming languages students will learn. More is to changes in programming languages and learn new languages

The present Curriculum Framework for BCA degrees is intended to facilitate the students to achieve the following.

- $\Box$  To develop an understanding and knowledge of the basic theory of Computer Science and Information Technology with good foundation on theory, systems and applications such as Information Technology with good foundation on theory, systems and applicantly algorithms, data structures, data handling, data communication and computation nowledge of the basic theory of Computer Science and<br>foundation on theory, systems and applications such as<br>lling, data communication and computation<br>mowledge to analyse new situations in the application<br>mowledge to analys
- $\Box$  To develop the ability to use this knowledge to analyse new situations in the application domain
- □ To acquire necessary and state-of-the-art skills to take up industry challenges. The objectives and outcomes are carefully designed to suit to the above-mentioned purpose.
- $\Box$  The ability to synthesize the acquired knowledge, understanding and experience for a better and improved comprehension of the real-life problems
- □ To learn skills and tools like mathematics, statistics and electronics to find the solution, interpret the results and and make predictions for the future developments
- □ To formulate, to model, to design solutions, procedure and to use software tools to solve real world problems and evaluate world problems and

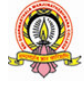

## **The objectives of the Programme are:**

- 1. The primary objective of this program is to provide a foundation of computing principles and business practices for effectively using/managing information systems and enterprise software
- 2 It helps students analyze the requirements for system development and exposes students to business software and information systems
- 3. This course provides students with options to specialize in legacy application software, system software or mobile applications and enterprise<br>oses students to<br>cation software,<br>knowledge into
- 4. To produce outstanding IT professionals who can apply the theoretical knowledge practice in the real world and develop standalone live projects themselves
- 5. To provide opportunity for the study of modern methods of information processing and its applications. 5. To provide opportunity for the study of modern methods of information processing and its applications.<br>6. To develop among students the programming techniques and the problem-solving skills
- through programming
- 7. To prepare students who wish to go on to further studies in computer science and related subjects. The To prepare students who wish to go on to further studies in computer science and related<br>
subjects.<br>
8. To acquaint students to Work effectively with a range of current, standard, Office
- Productivity software applications

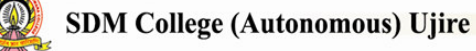

## **Program Outcomes: BCA** (3 Years) **Degree**

- 1. Discipline knowledge: Acquiring knowledge on basics of Computer Science and ability to apply to design principles in the development of solutions for for problems of varying complexity
- 2. **Problem Solving:** Improved reasoning with strong mathematical mathematical ability to Identify, formulate and analyze problems related to computer science and exhibiting a sound knowledge on data structures and algorithms.
- 3. **Design and Development of Solutions:**  Ability to design and development of algorithmic solutions to real world problems and acquiring a minimum knowledge on statistics and optimization problems. problems. Establishing excellent skills in applying various applying various design strategies for solving complex problems.
- 4. **Programming a computer:**  Exhibiting strong skills required to program a computer for **Programming a computer:** Exhibiting strong skills required to program a computer for various issues and problems of day-to-day applications with thorough knowledge on programming languages of various levels.
- 5. **Application Systems Knowledge**: Possessing a sound knowledge on computer application software and ability to design and develop app for applicative problems.
- 6. **Modern Tool Usage:**  Identify, select and use a modern scientific and IT tool or technique for modeling, prediction, data analysis and solving problems in the area of Computer Science and making them mobile based application software.
- 7. Communication: Must have a reasonably good communication knowledge both in oral and writing.
- 8. Project Management: Practicing of existing projects and becoming independent to launch own project by identifying a gap in solutions.
- 9. **Ethics on Profession, Profession, Environment and Society:** Exhibiting professional ethics to maintain the integrality in a working environment and also have concern on societal impacts due to computer-based solutions for problems.
- 10. Lifelong Learning: Should become an independent learner. So, learn to learn ability.
- 11. Motivation to take up Higher Studies: Inspiration to continue educations towards advanced studies on Computer Science.

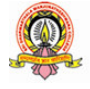

#### **C5. Model Programme Structure for Bachelor of Computer Applications (Basic) with Computer Applications as Programme Core Subject with Practical**

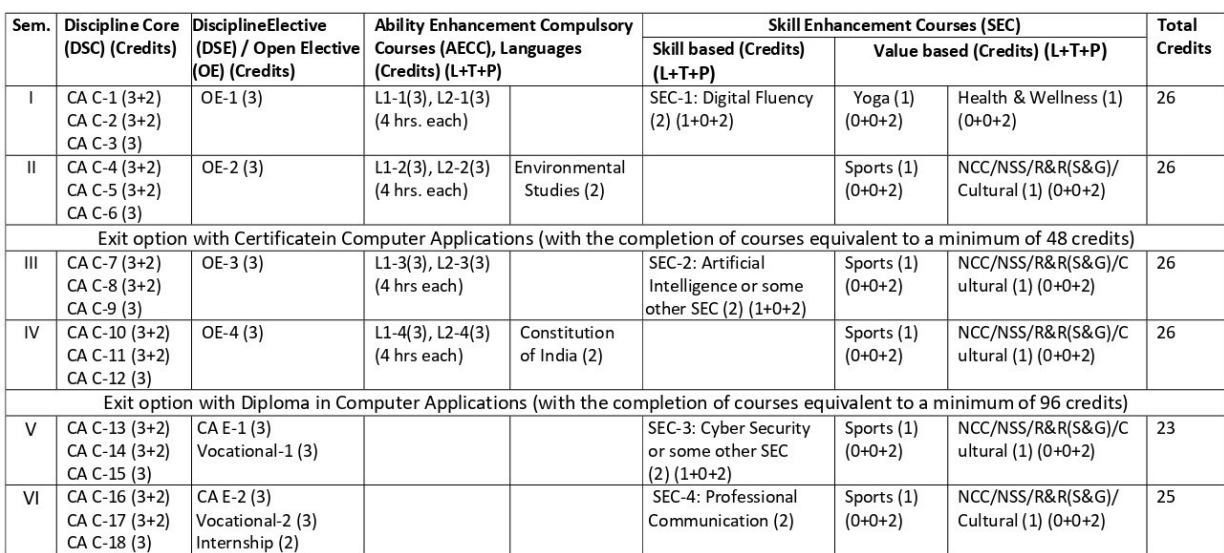

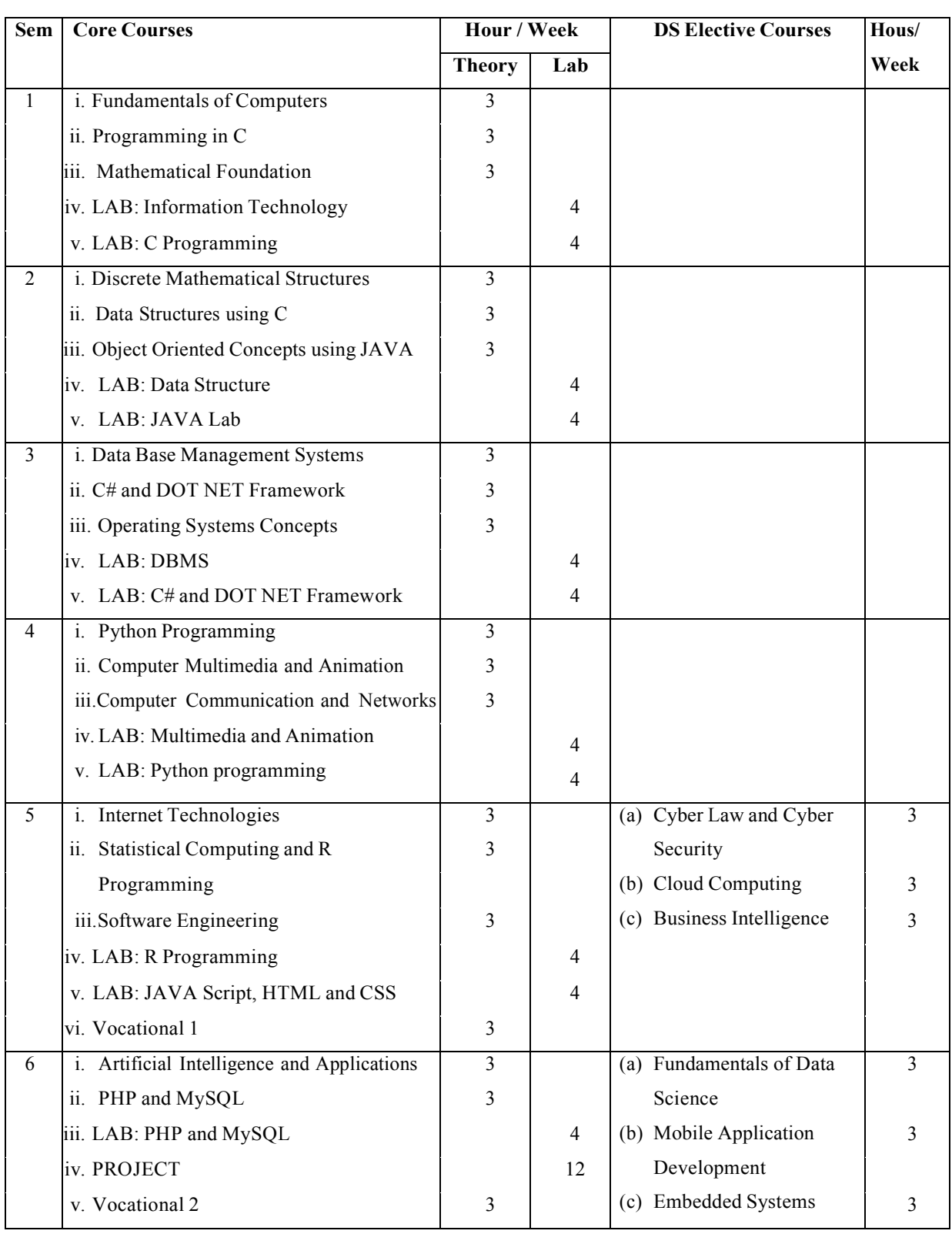

**Curriculum for BCA** 

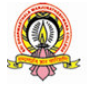

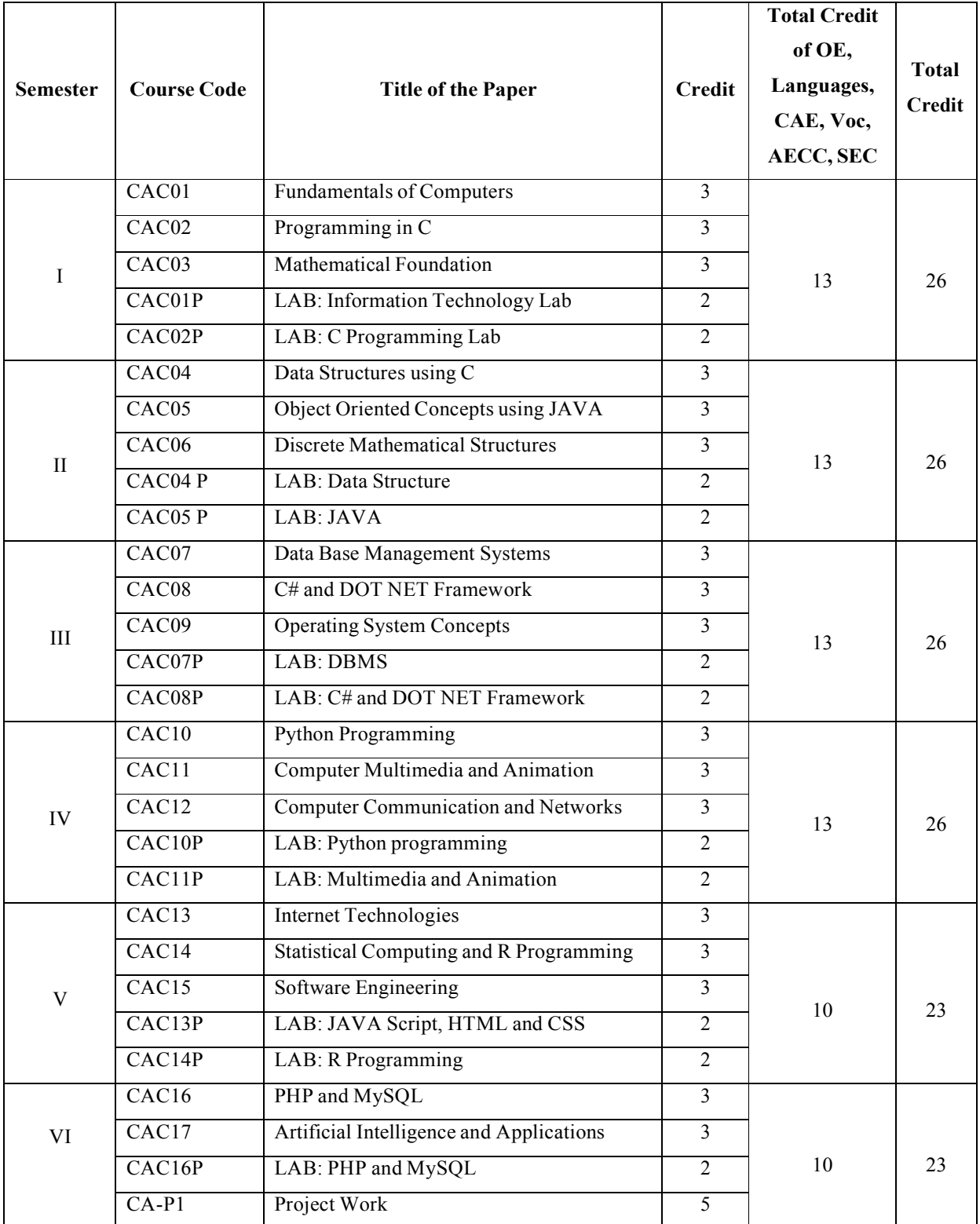

#### **TABLE TABLE I: COURSE STRUCTURE FOR BCA**

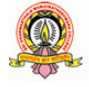

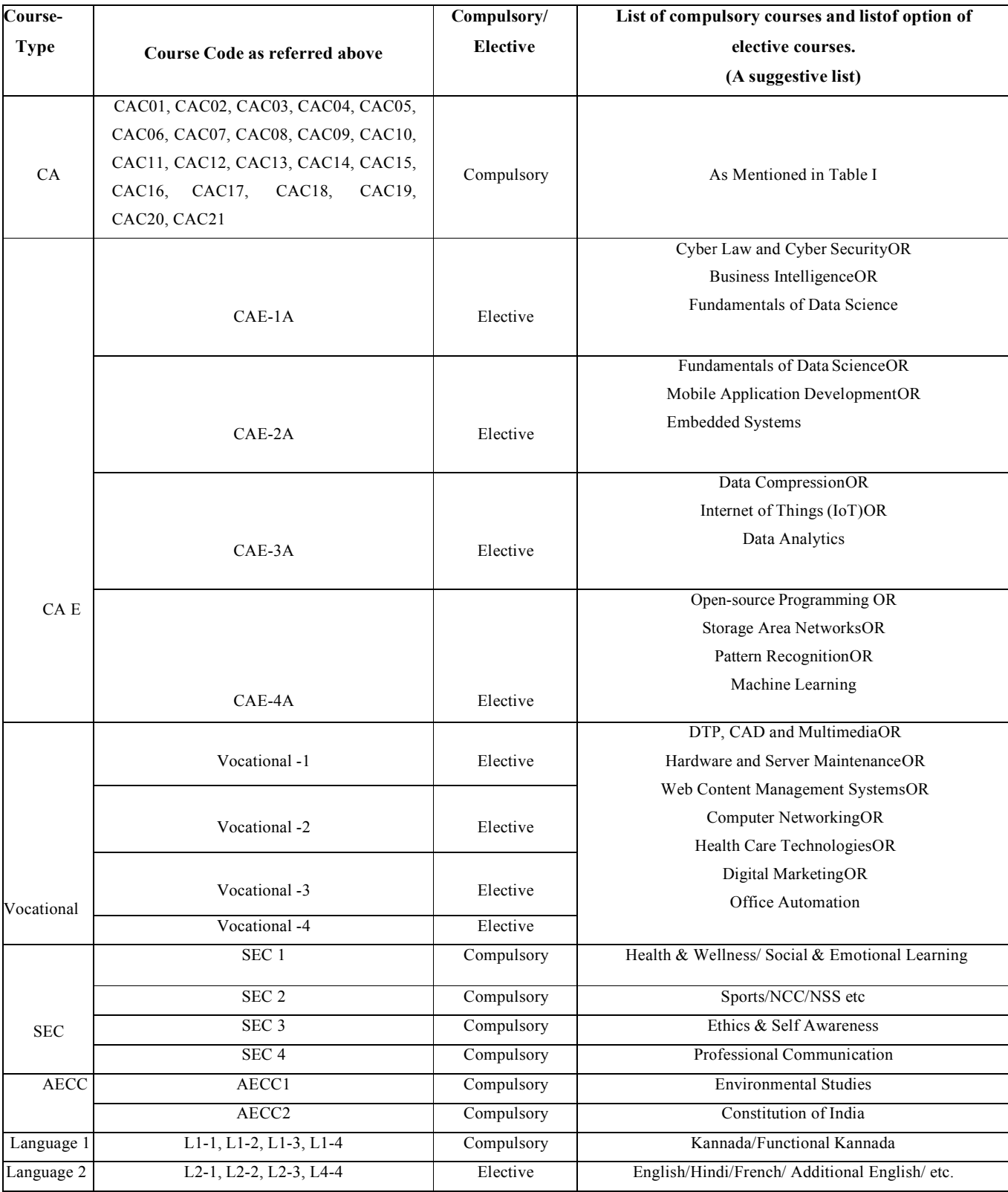

#### **TABLE TABLE II: CS COURSE DETAILS FOR BCA**

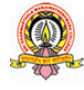

## **Course Course Contents for BCA: Semesters I and II**

## **Semester: I**

## **Course Title: Fundamentals Fundamentals of Computers**

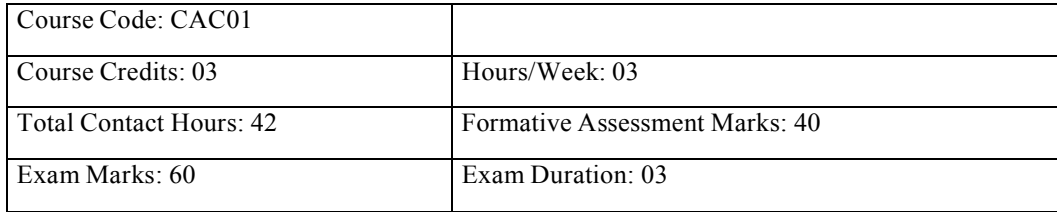

#### **Course Outcomes (COs):**

After completing this course satisfactorily, satisfactorily, a student will be able to:

- Understand the fundamentals of computer system
- Identify different components components within the computer system
- Understand different types of input and output devices
- Demonstrate the working concepts of different devices connected to computer
- Explain different generations of programming languages and their significance
- Understand the use of Word processing, Spreadsheet, Presentation and DBMS applications
- Understand Digital computer and digital systems functioning

#### **Course Contents**

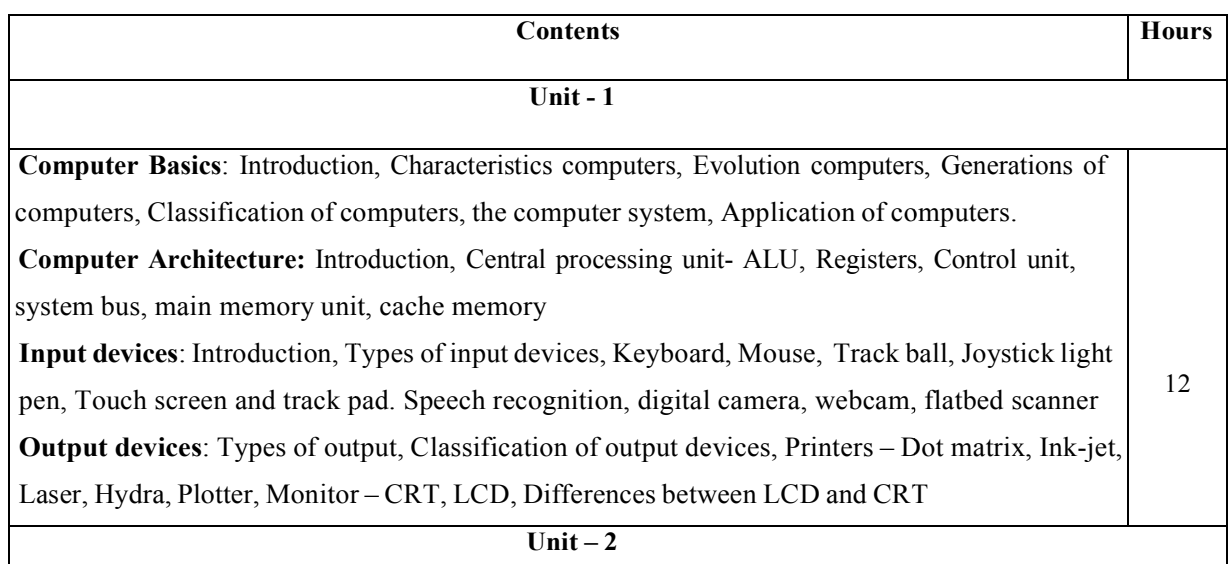

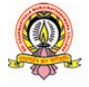

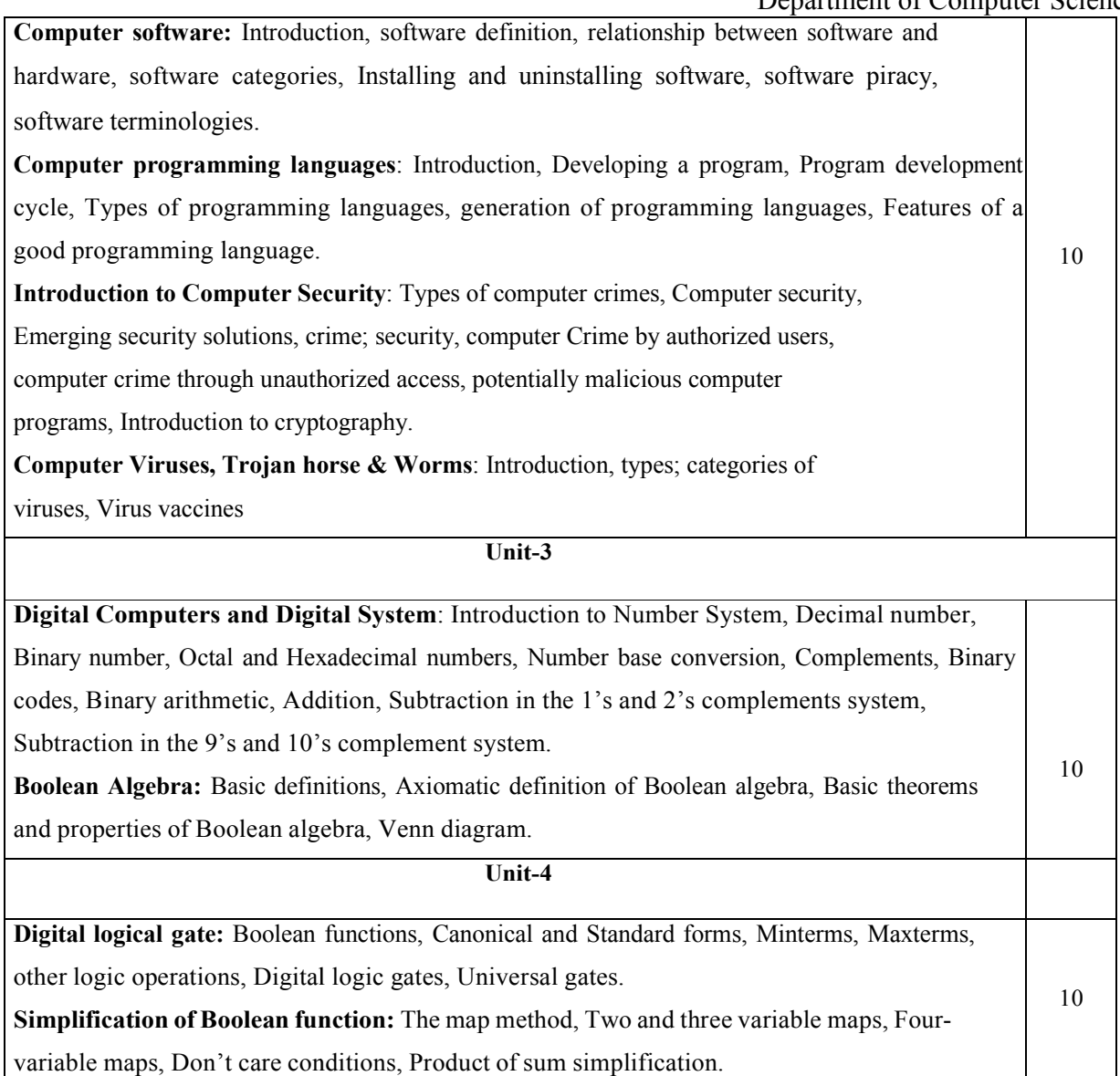

#### **Text Books:**

- 1. ITL Education Solution Limited, Introduction to Information Technology, Second Edition, Pearson
- 2. M. Morris Mano, Digital Logic Logic and Computer design, PHI, 2015

#### **Reference Books:**

- 1. Pradeep K. Sinha and Priti Sinha, Computer Fundamentals, Sixth Edition, BPB Publication.
- 2. David Riley and Kenny Hunt, Computational thinking for modern solver, Chapman & Hall/CRC.
- 3. J. Glenn Brookshear, Computer Science: An Overview, Twelfth Edition, Addison-Wesley
- 4. R.G. Dromey, How to solve it by Computer, PHI.

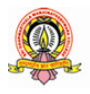

11

## **Course Title: Programming Programming in C**

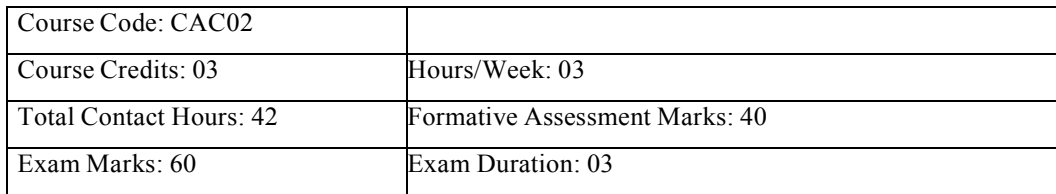

#### **Course Outcomes (COs):**

After completing this course satisfactorily, a student will be able to:

- Confidently operate Desktop Computers to carry out computational tasks
- Understand working of Hardware and Software and the importance of operating systems
- Understand programming languages, number systems, peripheral devices, networking, multimedia and internet concepts
- Read, understand and trace the execution of programs written in C language
- Write the C code for a given problem
- Perform input and output operations using programs in C
- Write programs that perform operations on arrays

#### **Course Contents**

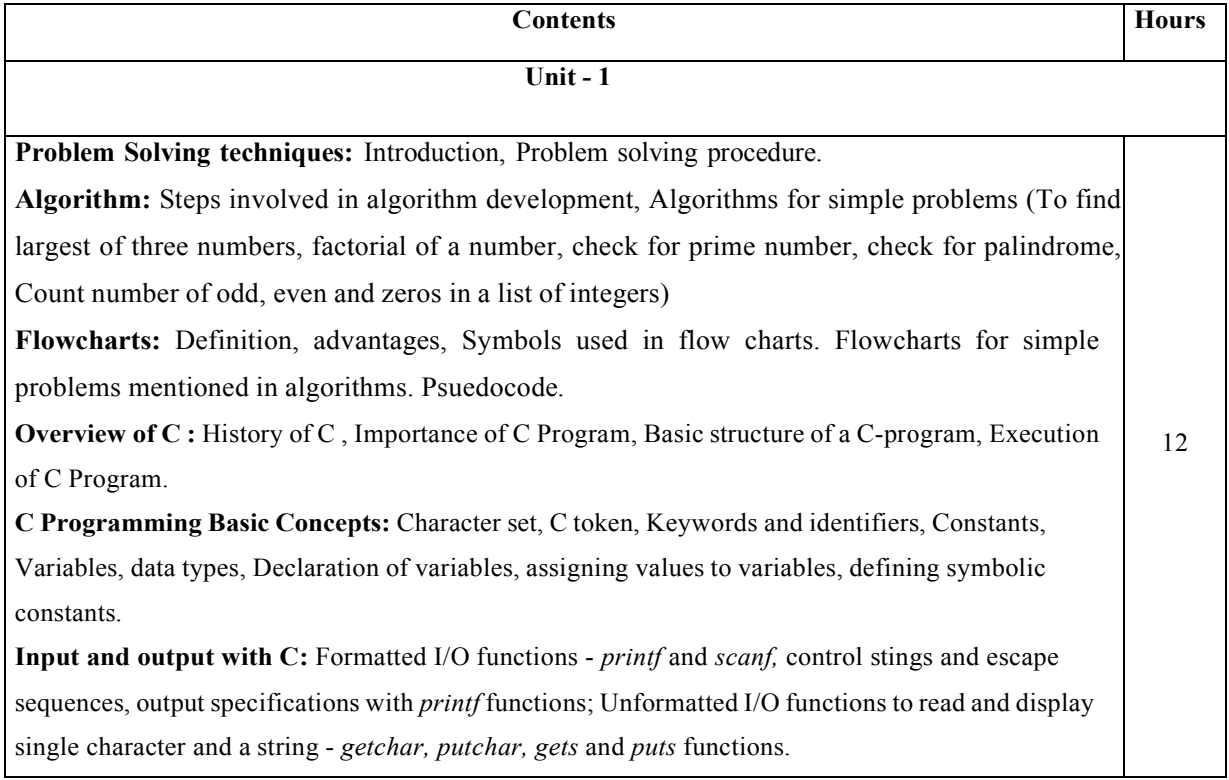

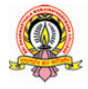

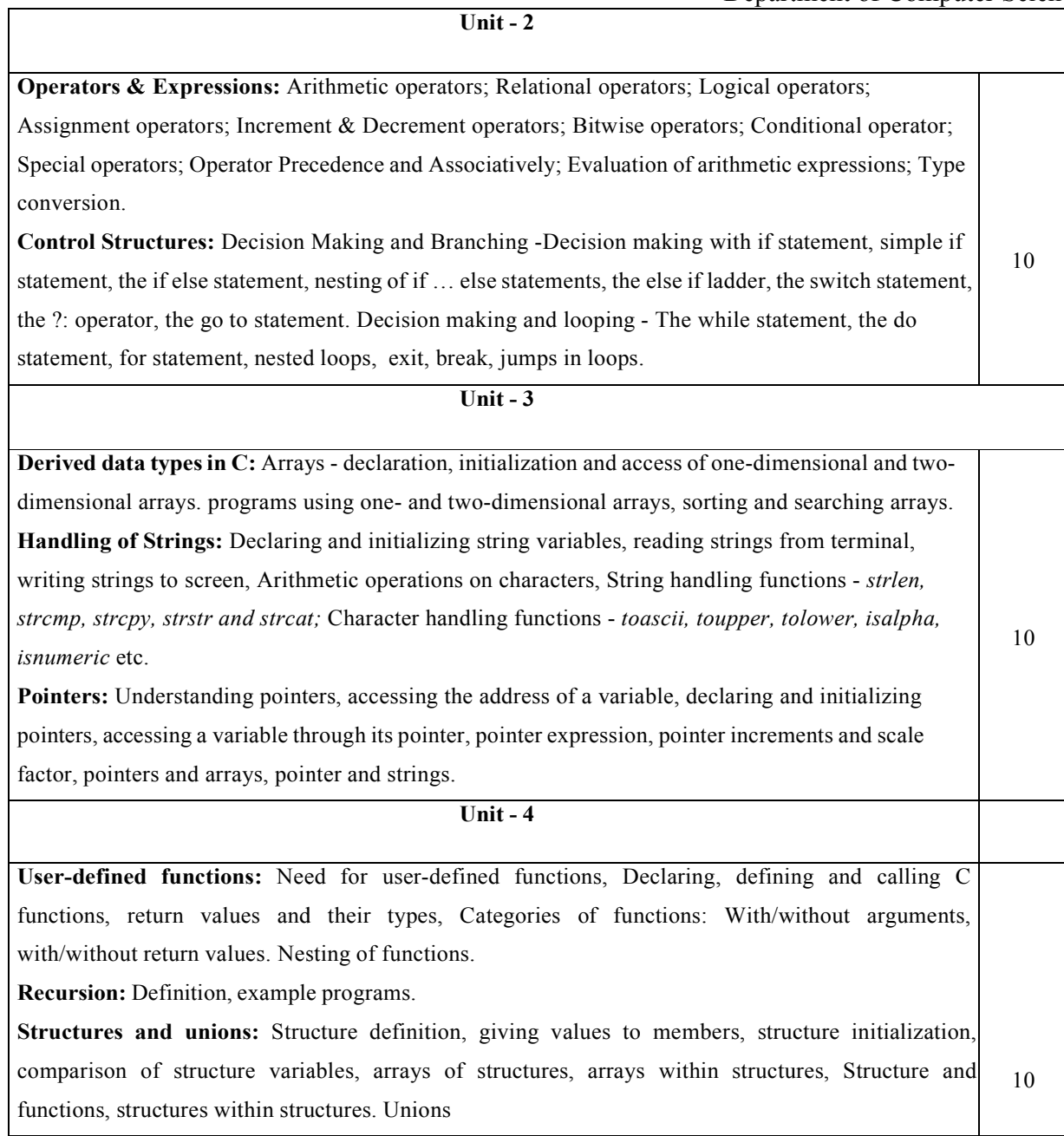

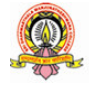

#### **Text Book:**

1. E. Balagurusamy, Programming Programming in ANSI C, 7th Edition, Tata McGraw Hill

#### **Reference Books:**

- 1. Herbert Schildt, C: The Complete Complete Reference, 4th Edition
- 2. Brain W. Kernighan, C Programming Language, <sup>2nd</sup> Edition, Prentice Hall Software
- 3. Kernighan & Ritchie: The C Programming Language, 2<sup>nd</sup> Edition, PHI
- 4. Kamthane, Programming with ANSI and TURBO C, Pearson Education
- 5. V. Rajaraman, Computer Programming in C, 2<sup>nd</sup> Edition, PHI
- 6. S. Byron Gottfried, Programming with C,  $2<sup>nd</sup>$  Edition, TMH
- 7. Yashwant Kanitkar, Let us C, 15<sup>th</sup> Edition, BPB
- 8. P.B. Kottur, Computer Concepts and Programming in C, 23<sup>rd</sup> Edition, Sapna Book House

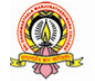

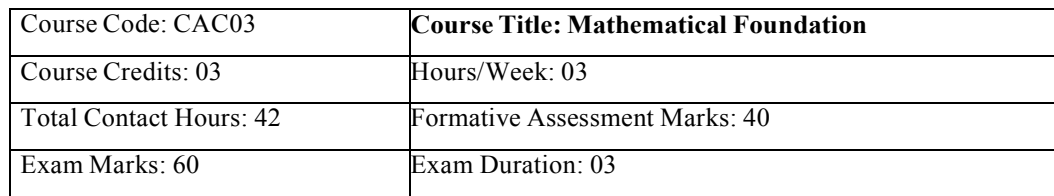

## **Course Course Title: Mathematical Foundation**

#### **Course Outcomes (COs):**

- Study and solve problems related to connectives, predicates and quantifiers under different situations.
- Develop basic knowledge of matrices and to solve equations using Cramer's rule.
- Know the concept of Eigen values.
- To develop the knowledge about derivatives and know various applications of differentiation.
- Understand the basic concepts of Mathematical reasoning, set and functions

#### **Course Contents:**

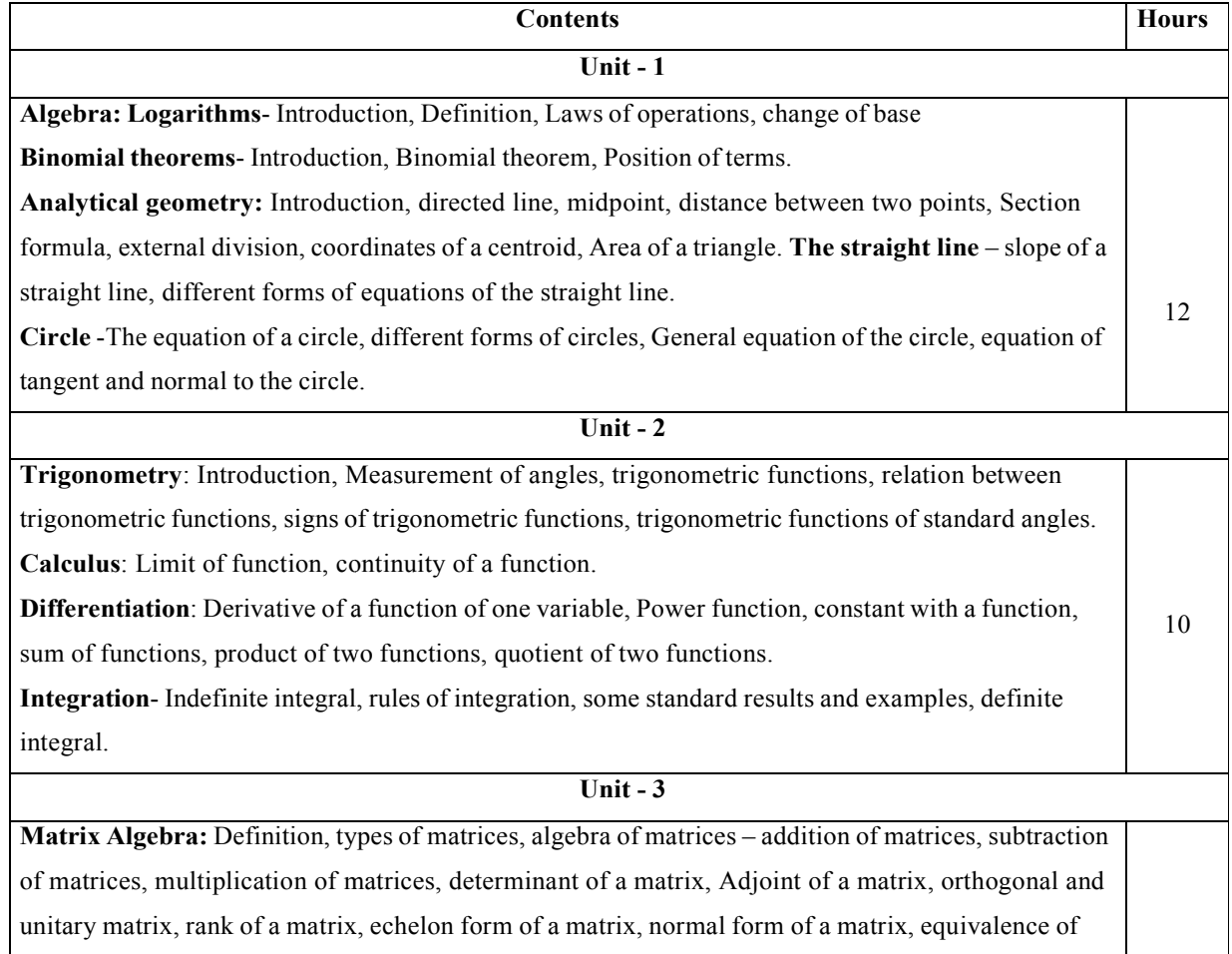

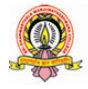

**10**

matrices

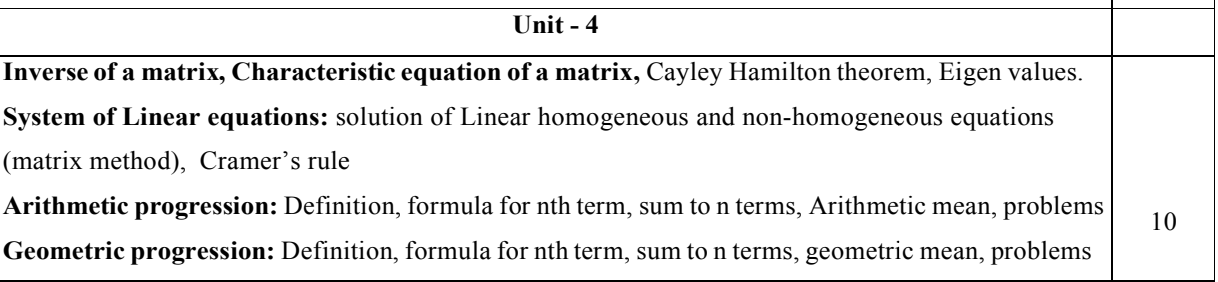

#### **Text Books:**

- 1.C Sanchethi and V K Kapoor,Business Mathematics, Sulthan Chand & Sons Educational publishers, New Delhi, Eleventh Revised Edition
- 2.P. R. Vittal-Business Mathematics and Statistics, Margham Publications, Chennai
- **3.**Pundir & S.K. Pundir, A Text Book of BCA Mathematcis I, Rimple A, Pragatis Edition (IV)
- 4.B. S. Vatsa-Discrete Mathematics -New Age International Limited Publishers, New Delhi

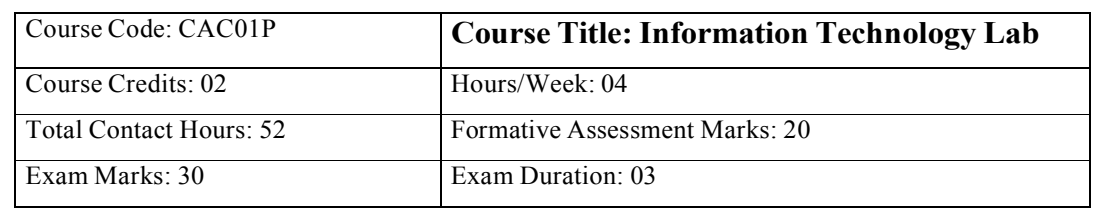

#### **Practice Lab**

- 1. Identification of the peripherals of a computer, components in a CPU and their functions.
- 2. Assembling and disassembling the system hardware components of personal computer.
- 3. Basic Computer Hardware Trouble shooting.
- 4. LAN and WiFi Basics.
- 5. Operating System Installation Windows OS, UNIX/LINUX, Dual Booting.
- 6. Activities using word processing, presentation and spreadsheet software
- 7. Tasks involving Internet Browsing

**Information Technology Lab**

#### **Part A: Word Processing & Presentation**

#### **I. Word Processing**

1. Prepare a document using different formatting tools

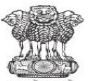

Highlights of the National Education Policy (NEP) 2020 Note4Students From UPSC perspective, the following things are important : **Prelims level:** National Education Policy Mains level : Need for imbibing competitiveness in Indian education system ew Policy aims for **universalization of education** from pre-school to secondary level with 100  $N_{\rm of}^{\rm ew}$  Poincy aims for **universalization of education** from pre-school to secondary level with 100<br>of school children back into the mainstream through the open schooling system. The current 10+2 system<br>
The current 10+2 system.<br>
The current 10+2 system to be replaced by a new 5+3+3+4 curricular structure corresponding<br>
to ages 3-8, 8-11, 11-14, and 14-18 years respectively. This will bring the hi  $\ddot{\phantom{a}}$ Class 6 with Internships Teaching up to at least Grade 5 to be in mother tongue/ regional language. No language  $\circ$  $\sim$  1 eaching up to at least Grade 5 to be in mother tongue/ regional language. No language<br>Assessment reforms with 360° Holistic Progress Card, tracking Student Progress for achieving Learning Outcomes<br>A new and comprehensive National Curriculum Framework for Teacher Education, NCFTE 2021, will be formulated by the NCTE in consultation with NCERT.<br>By 2030, the minimum degree qualification for teaching will be a 4-year integrated B.Ed. degree. Gross Enrolment Ratio in higher education to be raised to 50% by 2035; 3.5 crore seats to be added in higher education. The policy envisages broad-based, multi-disciplinary, holistic Under Graduate Program with flexible curricula, creative combinations of subjects, integration of vocational education and multiple entries and exit points with appropriate certification. **Academic Bank of Credits to be established to facilitate Transfer of Credits** ultidisciplinary Education and be established for granting graded autonomy Multidisciplinary Education and<br>the para with IITs, IIMs, to be set up as<br>models of best multidisciplinary education of<br>a Affiliation of colleges is to be phased out in to colleges over a period of time, it is envisaged that every<br>college would develop into either an Autonomous degree-granting College or a constituent college of Affiliation of colleges is to be phased out in<br>15 years and a stage-wise mechanism is to a university  $\frac{df}{dt} = \lim_{h \to 0} \frac{f(t+h) - f(t)}{h}$  $(a + b)^2 = a^2 + 2ab + b^2$  $(a + b) = a + 2ab + b$ <br>  $(a - b)^2 = (a + b)^2 - 4ab$ <br>  $a^2 + b^2 = (a - b)^2 + 2ab$ **SDM College (Autonomous) Ujire** 17

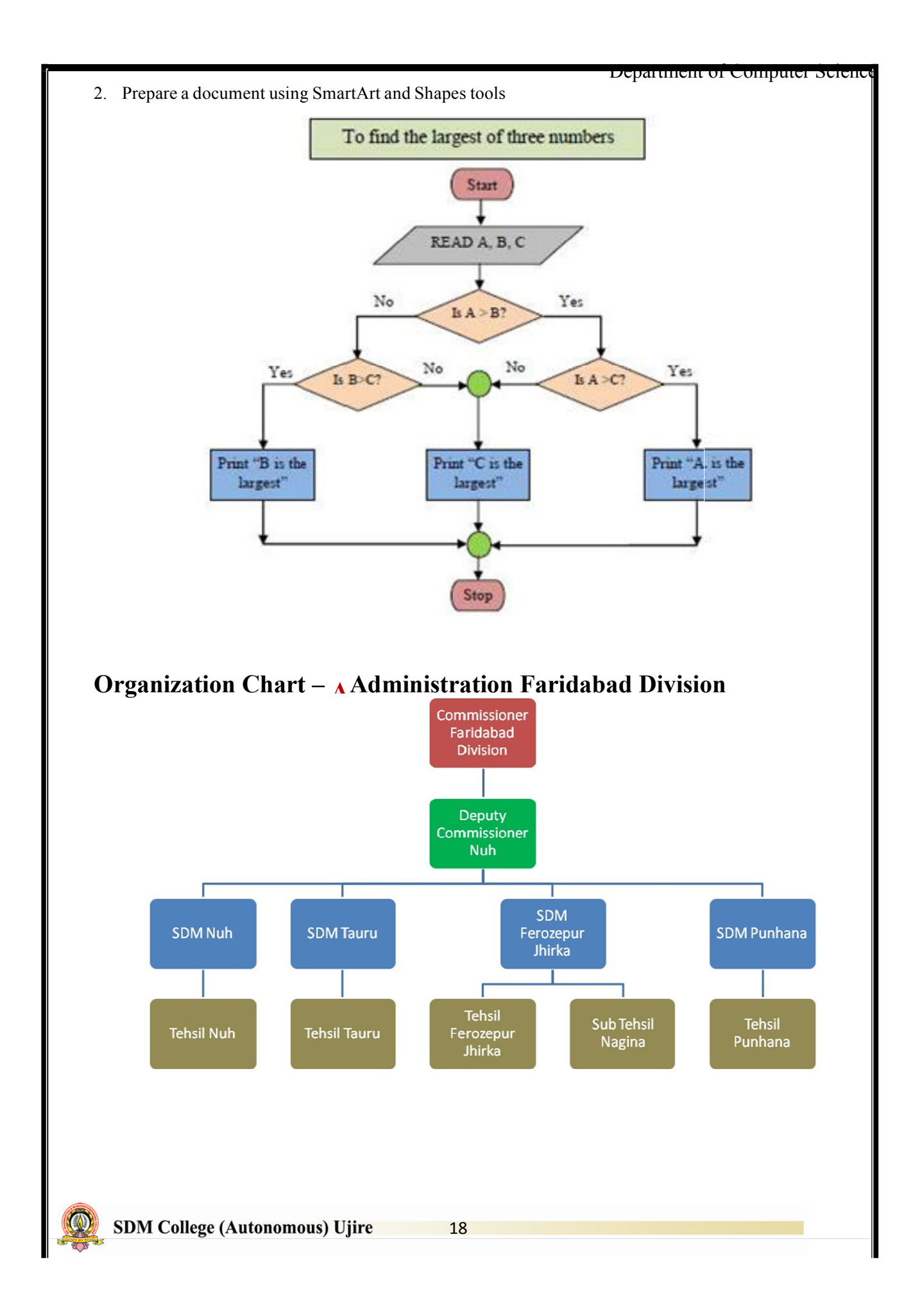

3. Prepare a document with table to store sales details of a company for different quarters and calculate total, average and find maximum, minimum sales value.

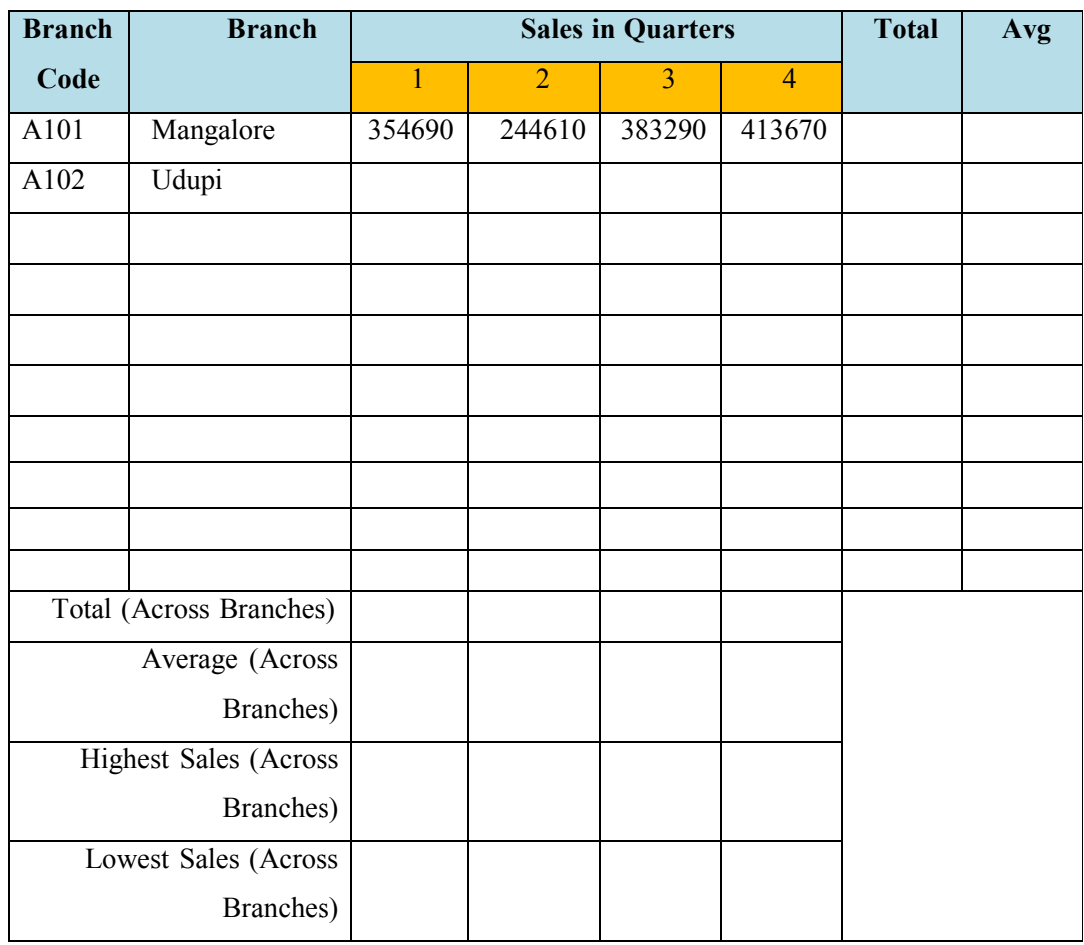

## **TIME TABLE**

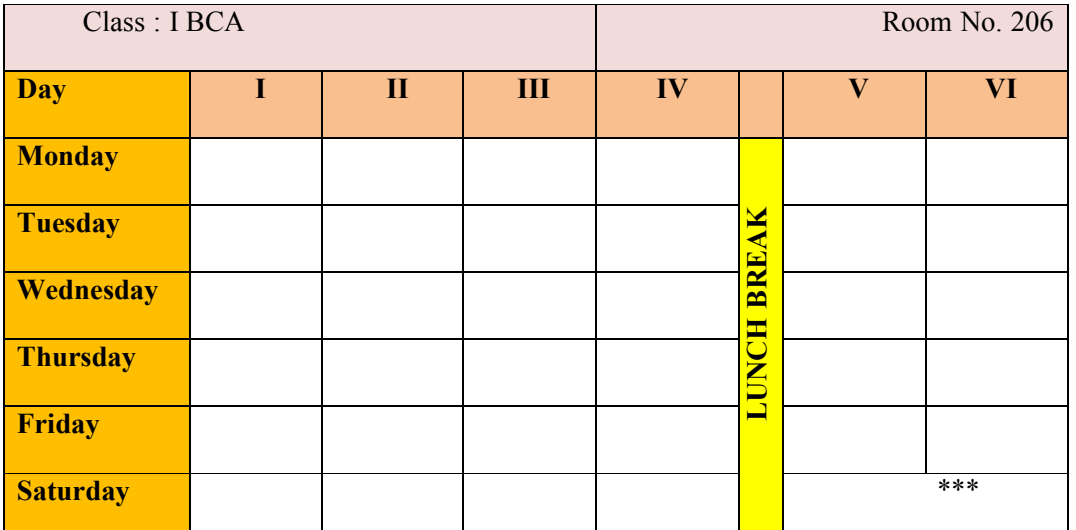

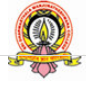

4. Prepare interview call letters for five candidates describing about the company and instructions

about the interview. Use Mail merge feature

Date: [Name of the candidate] **[Address]** 

Dear Iname of the candidate)

This is to the reference of your application for the job (name of the job) indicating interest in seeking employment in our organisation. We thank you for the same.

We would like to inform you that your profile is being shortlisted for the job role and is best suited for it. Therefore, we would like to take a face to face interview with you on (date of interview) at Ivenue details).

We hope that the venue is suitable for you. If not please get in touch with us, so that we can arrange the date and venue according to your availability.

The company will reimburse you all the expenses incurred by you for this interview. This letter has an attachment in which you need to fill the details and carry it along on the date of interview. Please carry your CV also along with you.

Kindly confirm your availability for the date and venue. If there are any changes to be done, please contact us at phone number: [999xxxx999] and email id: abcnd@mail.com.

We look forward to seeing you.

Regards. Name of the Manager Designation Name Company name

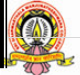

#### **II. Presentation**

- 1. Create a presentation (minimum (minimum 5 slides) about your college. It should contain images, chart, Bulletted text, …..
- 2. Create a presentation (minimum 5 slides) to advertise a product. The slides should be displayed automatically in a loop. Make use of Transition and Animations.
- 3. A simple quiz program. Use hyperlinks to move to another slide in the presentation to display the result and correct answer/wrong answer/wrong answer status. Use at least four questions.

## **Part B: Spreadsheet**

**(Note: Give proper titles, column headings for the worksheet. Insert 10 records for each exercise in** (Note: Give proper titles, column headings for the worksheet. Insert 10 records for each exercise in<br>such a way to get the result for all the conditions. Format the numbers appropriately wherever needed).

- 1. Create a worksheet to maintain student information such as RollNo, Name, Class, Marks in three subjects of 10 students. Calculate total marks, average and grade. Find grade for Distinction, First class, Second class, Pass and Fail Fail using normally used conditions.
	- Using custom sort, sort the data according to class: Distinction first, FirstcClass next, and so on. Within each class, average marks should be in descending order.
	- Also draw the Column Chart showing the RollNo versus Average scored.

(Note: Worksheet creation and for atting 4 marks, calculations: 5 marks, sorting: 3 marks, chart: 3 **marks)**

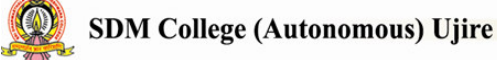

- 2. Prepare a worksheet to store details of Electricity consumed by customers. Details are Customer No, Prepare a worksheet to store details of Electricity consumed by customers. Details are Customer No,<br>Customer Name, Meter No, Previous meter reading, Current meter reading of 10 customers. Calculate total number of units consumed and total amount to be paid by each consumer using following conditions:
	- If unit consumed is is up to 30, charge is 100.
	- 31 to 100 units, 4.70 per unit
	- 101 to 200 units, 6.25 per unit
	- Above 200 units, 7.30 7.30 per unit.
	- Use Data validation to see that current reading is more than previous reading.
	- Arrange the records in the alphabetic order of names.
	- Filter the records whose bill amount is more than Rs.1500.

## (Note: Worksheet creation and formatting 4 marks, Data validation: 2 marks, calculations: 5 marks, **sorting: 2 marks, filtering: 2 marks)**

- 3. Create Employee worksheet having EmpNo, EmpName, DOJ, Department, Designation and Basic Pay of 8 employees. Calculate DA, HRA, Gross Pay, Profession Tax, Net Pay, Provident Fund as per the rule
	- DA =  $30\%$  of basic pay
	- $\bullet$  HRA = 10% of basic pay if basic pay is less than 25000, 15% of basic pay otherwise.
	- Gross=DA +HRA+ Basic pay
	- Provident fund  $=12\%$  of Basic pay or Rs.2000, whichever is less.
	- Profession Tax=Rs.100 if Gross pay is less than 10000, Rs.200 otherwise.
	- NetPay = Gross (Professional  $tax + \text{Provident Fund}$ )
- Profession Tax= Rs. 100 if Gross pay is less than 10000, Rs. 200 otherwise.<br>• NetPay = Gross (Professional tax + Provident Fund)<br>• Using Pivot table, display the number of employees in each department and represent it

(Note: Worksheet creation and formatting 4 marks, calculations: 5 marks, Pivot table: 3 marks,

**Chart: 3 marks)**

:

4. Create a table COMMISSION containing the percentage of commission to be given to salesmen in different zones as follows:

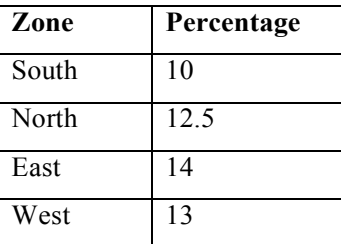

Create another table SALES in the same worksheet to store salesman name, zone name, place, name of the item sold, rate per unit, quantity sold. Calculate total sales amount of each salesman. Referring the item sold, rate per unit, quantity sold. Calculate total sales amount of each salesman. Referring the<br>COMMISSION table, write the formula to compute the commission to be given.(Hint: Use if function and

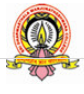

**SDM College (Autonomous) Ujire** 

absolute cell addresses)

Using advanced filtering show the result in other parts of the worksheet.

- Show the records of various zones separately.
- Show the records of only East and West zones.
- Display the details of the items sold more than 50, in South or North zones.

## (Note: Worksheet creation and formatting: 4 marks, calculations: 5 marks, filtering: 6 marks) **Evaluation Scheme for Lab Examination Examination :**

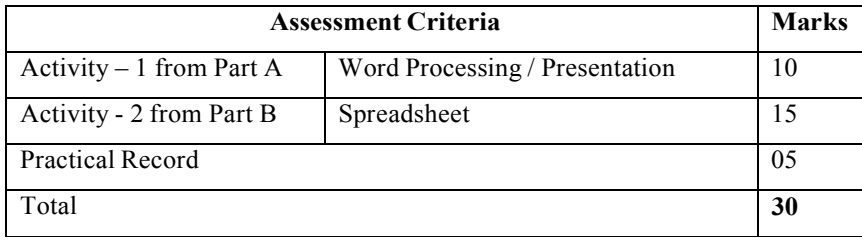

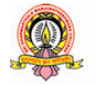

## **Course Title: C Programming Lab**

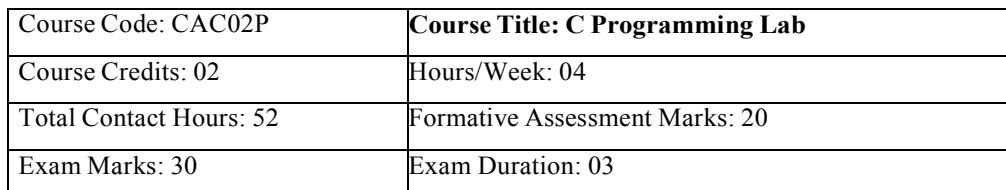

#### **Programming Lab**

#### **Part A:**

- 1. Program to read marks of five subjects, calculate percentage of marks and to display appropriate grade declaration message (using else-if ladder)
- 2. Program to find the greatest of three numbers (using nested if statement)
- 3. Program to read two integer values  $\&$  a operator as character and perform basic arithmetic operations on them using switch case  $(+, -, *, /$  operations)
- 4. Program to reverse a number and find the sum of individual digits. Also check for palindrome.
- 5. Program to read numbers from keyboard continuously till the user presses 999 and to find the sum of only positive numbers
- 6. Program to count occurrences of a character in a string.
- 7. Program to calculate and display the first 'n' Fibonacci numbers
- 8. Program to find given number number is a prime or not.
- 9. Program to read a string and find a) length b) reverse of it c) check palindrome string d) merge original  $\&$ reversed string (using built in string library functions) 9. Program to read a string and find a) length b) reverse of it c) check palindrome string d) merge<br>reversed string (using built in string library functions)<br>10. Program to search for a number in a list of numbers using on
- 10. Program to search for a number in a list of numbers using one-dimensional array.

#### **Part B:**

- 
- 2. Program to read 'n' integer values into a single dimension array and arrange them in ascending order using bubble sort method.
- 3. Program to perform addition and subtraction of two Matrices
- 4. Program to display factorial of first 'n' integers using recursive function.
- 5. Program to check a number is a Armstrong by defining isArm() function
- 6. Program to read a string and count number of letters, digits, vowels, consonants, spaces and special characters present in it.
- 7. Program sort a list of strings in ascending order using Pointers

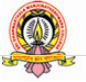

**SDM College (Autonomous) Ujire** 

24

- 8. Program to add two distances in the inch-feet format using structures (convert inches to feet if greater than 12)
- 9. Program to enter the information of a student like name, register number, marks in three subjects into a structure and display total, average and grade Display details in a neat form.
- 10. Program to input Name of the branches, Total sales of company into an array of structures. Display branch details in a tabular format. Also display the branch name that recorded the highest sales.

#### **Evaluation Scheme for Lab Examination Examination :**

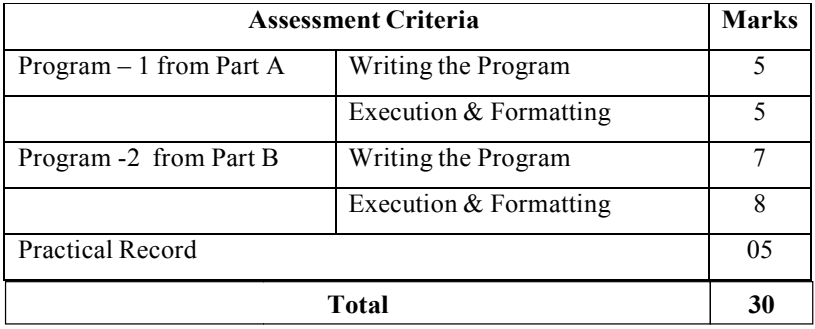

## **Course Title: Office Automation**

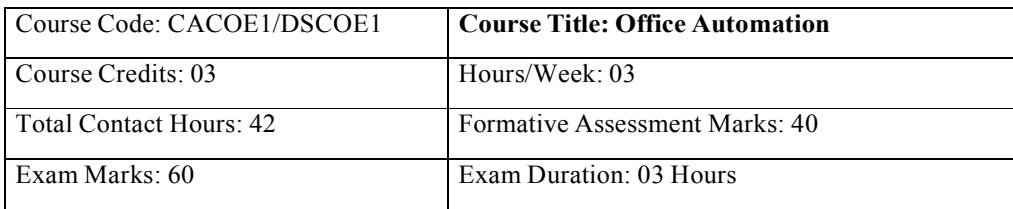

#### **Course Outcomes (COs):**

After completing this course satisfactorily, satisfactorily, a student will be able to:

- Compare and contrast various types of operating systems
- Explain the purpose of office automation
- Describe how information is stored and retried in/from computer memory
- Know about various types of office automation software and their applications
- Create document using word processing software
- Design presentation using presentation software
- Create worksheets using spreadsheet software
- Store and retrieve data in/from database management application

#### **Course Contents**

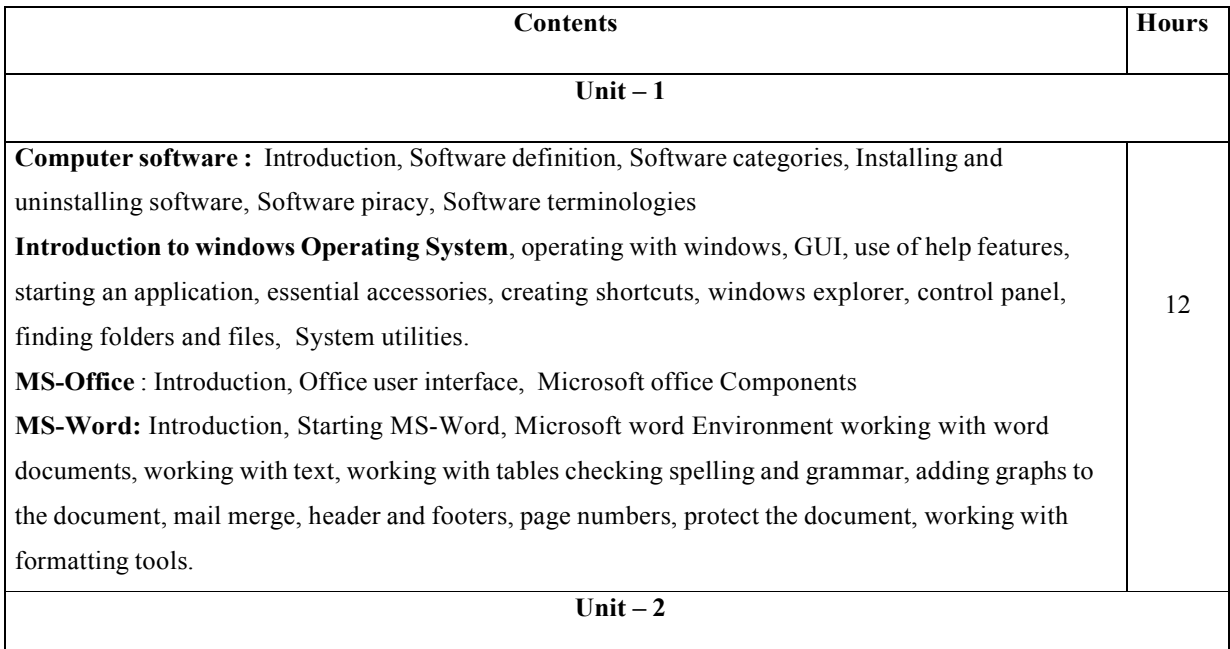

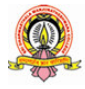

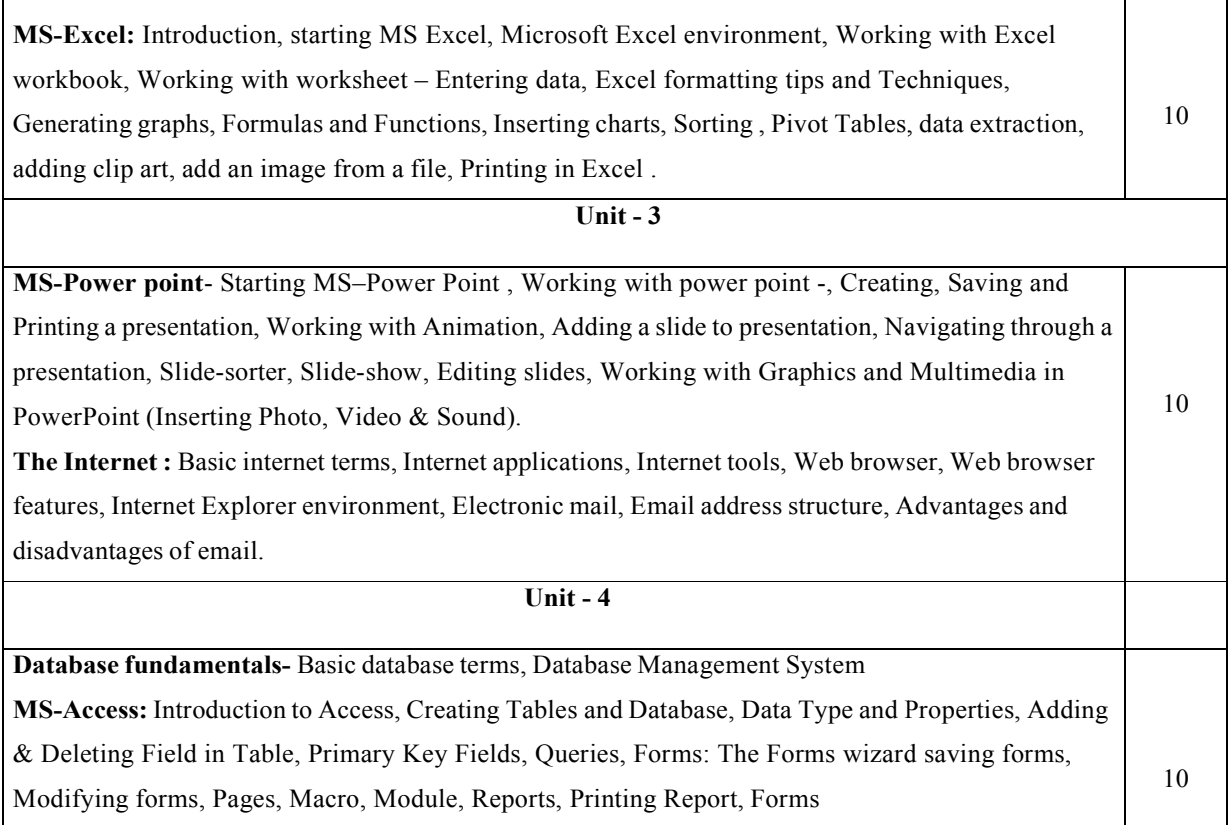

#### **Text Book:**

1. ITL Education Solution Limited, Introduction to Information Technology, Second Edition., Pearson

#### **Reference Books:**

- 1. Peter Norton, Introduction to Computers, 7th edition, Tata McGraw Hill Publication, 2011 2)
- 2. Anita Goel, Computer Fundamentals, Pearson Education, 2011.
- 3. Linda Foulkes, Learn Microsoft Microsoft Office 2019: A comprehensive guide to getting getting started with Word, PowerPoint, Excel, Access, and Outlook, Packt Publishing Limited, 2020
- 4. Bittu Kumar, Mastering MS Office: Concise Handbook With Screenshots, V&S Publishers, 2017

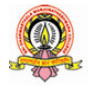

## **Semester: II**

## **Course Course Title: Data Structures using C**

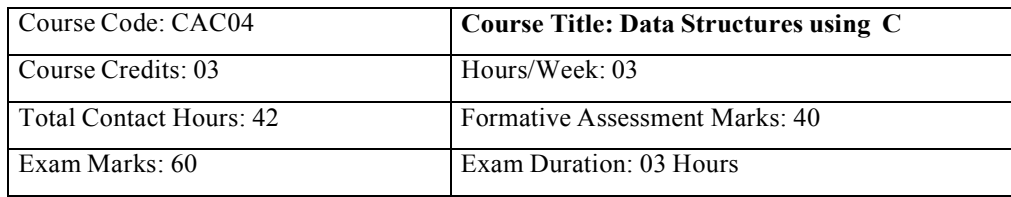

#### **Course Outcomes (COs):**

After completing this course satisfactorily, satisfactorily, a student will be able to:

- Describe how arrays, records, linked structures, stacks, queues, trees, and graphs are represented in memory and used by algorithms
- · Describe common applications for arrays, records, linked structures, stacks, queues, trees, and graphs
- Write programs that use arrays, linked structures, stacks, queues, trees, and graphs
- Demonstrate different methods for traversing trees
- Compare alternative implementations of data structures with respect to performance
- Describe the concept of recursion, give examples of its use
- Discuss the computational efficiency of the principal algorithms for sorting, searching, and hashing

#### **Course Contents**

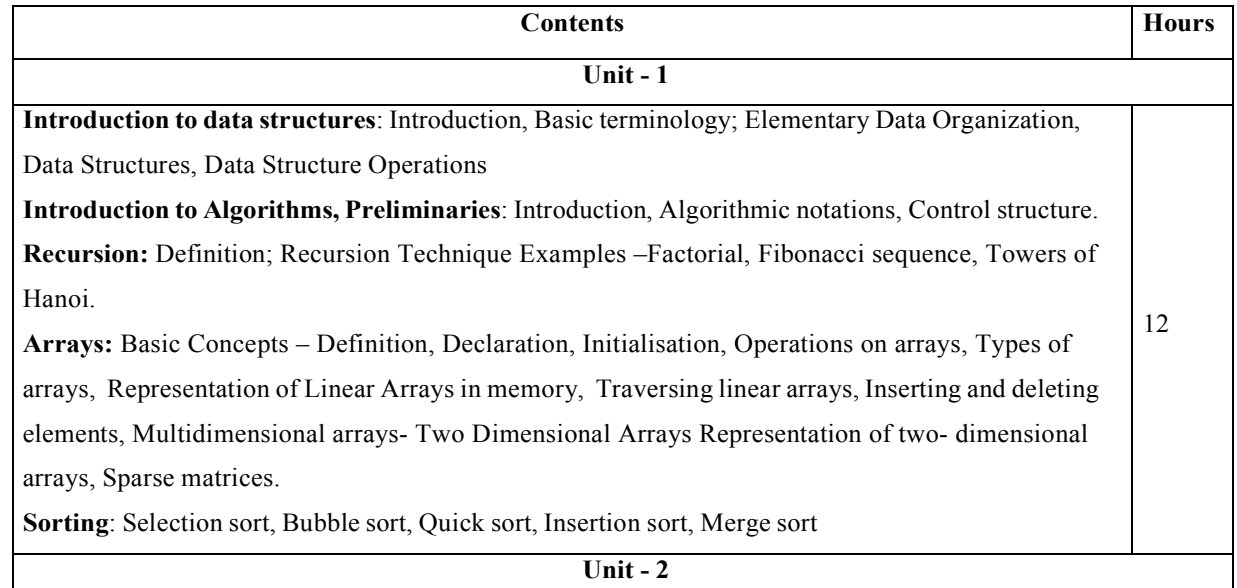

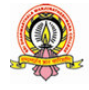

SDM College (Autonomous) Ujire 28

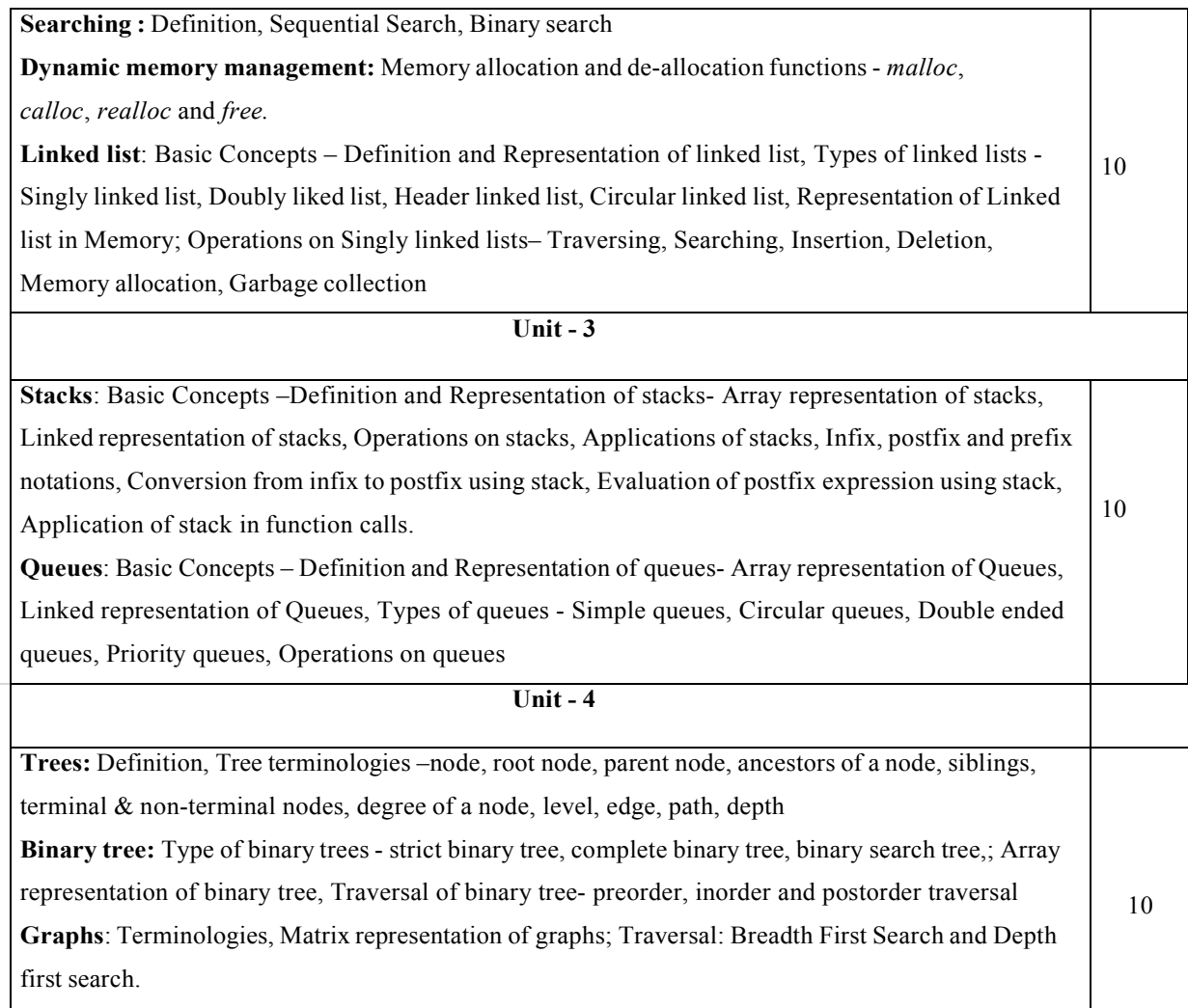

#### **Text Books :**

- 1. Seymour Lipschutz, Data Structures with C, Schaum's Outlines Series, Tata McGraw Hill, 2011
- 2. R. Venkatesan and S. Lovelyn Rose, Data Structures, First Edition: 2015, Wiley India Pvt. Ltd. Publications

#### **Reference Books:**

- 1. Ellis Horowitz and Sartaj Sahni, Fundamentals of Data Structures, Computer Science Press, 1982.
- 2. Aaron M. Tenenbaum, Data structures using C, First Edition, Pearson Education
- 3. Kamathane, Introduction to Data structures, Pearson Education, 2004
- 4. Y. Kanitkar, Data Structures Using C, Third Edition, BPB
- 5. Padma Reddy: Data Structure Using C, Revised Edition 2003, Sai Ram Publications.
- 6. Sudipa Mukherjee, Data Structures using C 1000 Problems and Solutions, McGraw Hill Education, 2007

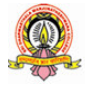

**SDM College (Autonomous) Ujire** 29

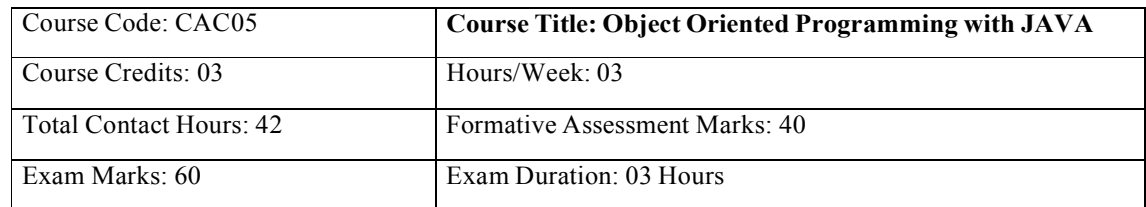

## **Course Title: Object Oriented Programming with with JAVA**

#### **Course Outcomes (COs):**

After completing this course satisfactorily, satisfactorily, a student will be able to:

- Understand the features of Java and the architecture of JVM
- Write, compile, and execute Java programs that may include basic data types and control flow constructs and how type casting is done
- Identify classes, objects, members of a class and relationships among them needed for a specific problem and demonstrate the concepts of polymorphism and inheritance
- The students will be able to demonstrate programs based on interfaces and threads and explain the benefits of JAVA's Exceptional handling mechanism compared to other Programming Language
- · Write, compile, execute Java programs that include GUIs and event driven programming and also programs based on files

#### **Course Contents**

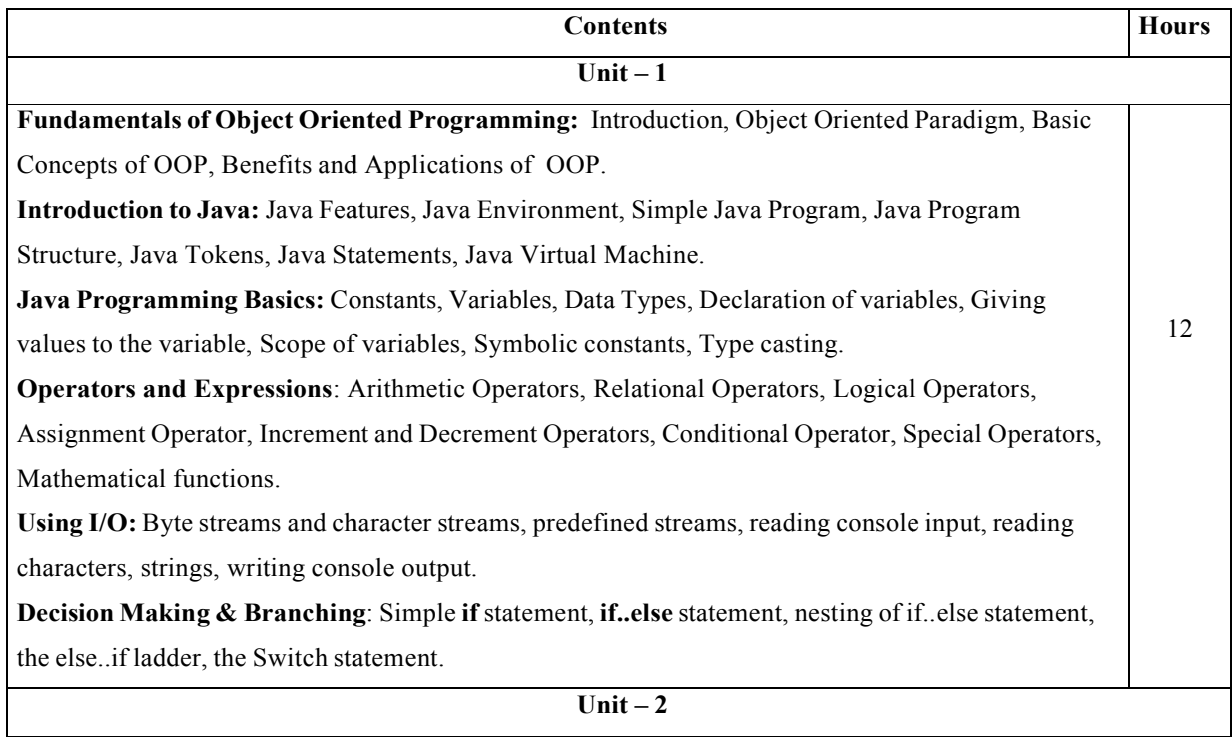

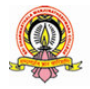

30

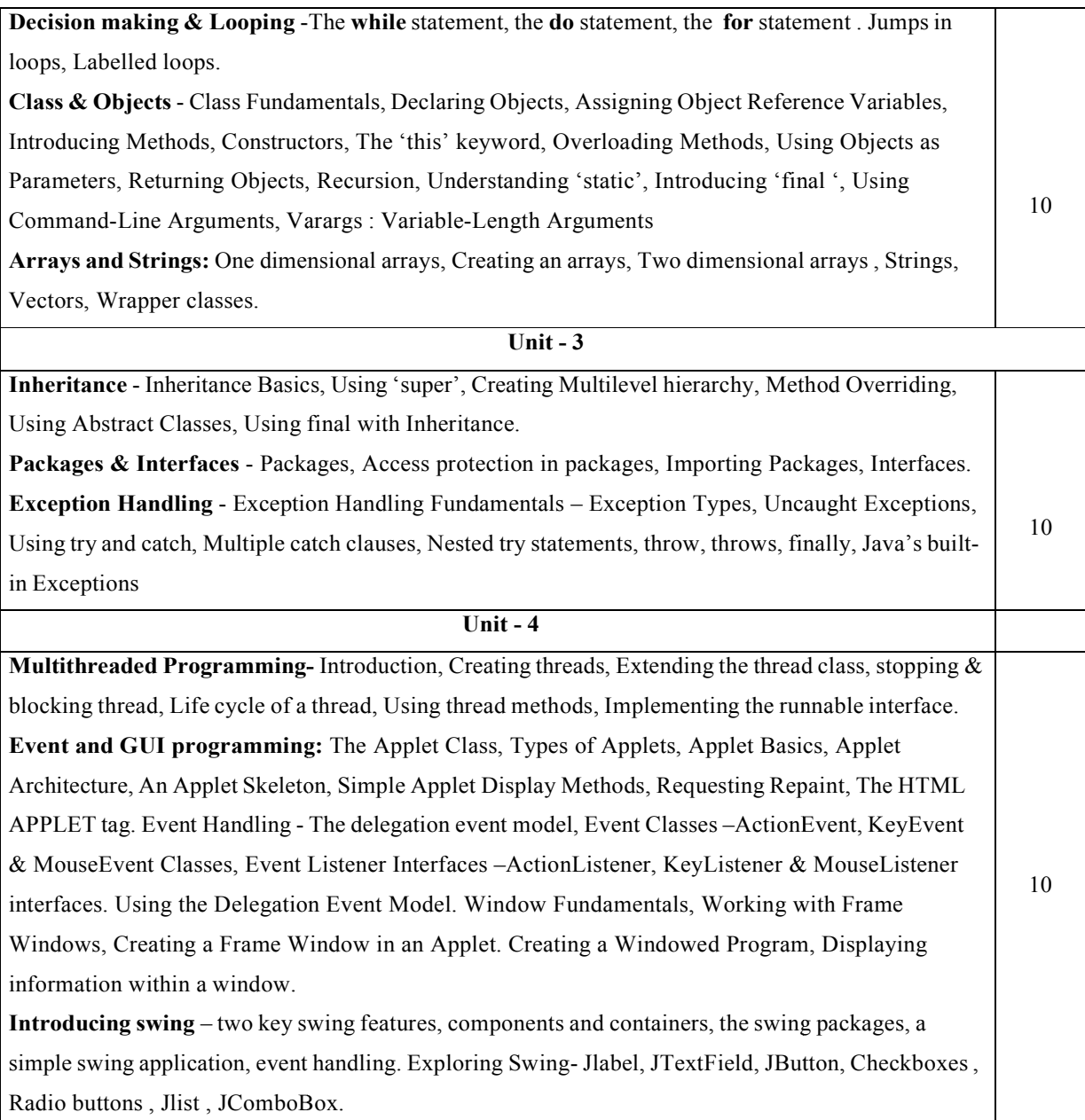

#### **Text Books :**

- 1. E Balagurusamy, Programming Programming with Java A Primer, Fourth Edition, Tata McGraw McGraw Hill Education Private Limited.
- 2. Herbert Schildt, Java: The Complete Reference, Seventh Edition, McGraw Hill Publication.

#### **Reference Books:**

- 1. Herbert Schildt, Java 2 The Complete Reference, Fifth Edition, McGraw Hill publication.
- 2. Cay S. Horstmann, Core Java Volume I-Fundamentals, Prentice Hall.
- 3. Somashekara, M.T., Guru, D.S., Manjunatha, K.S, Object Oriented Programming with Java, EEE Edition, PHI.

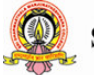

## **Course Title: Title: Discrete Mathematical Structures**

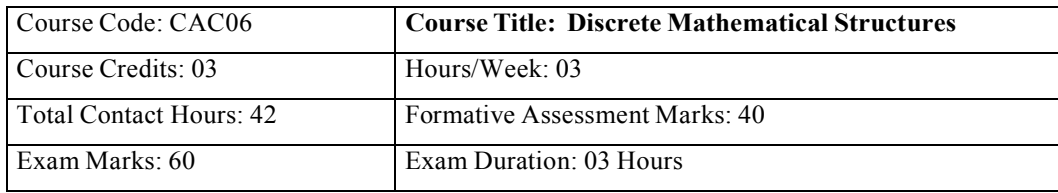

#### **Course Outcomes (COs):**

After completing this course satisfactorily, satisfactorily, a student will be able to:

- $\bullet$  To understand the basic concepts of Mathematical reasoning, set and functions.
- To understand various counting techniques.
- Understand the concepts of various types of relations, partial ordering and equivalence relations.
- To understand the concept of probability and mathematical induction.
- Familiarize the fundamental concepts of graph theory and shortest path algorithm.
- To understand the concept of binary tree representation.

#### **Course Contents**

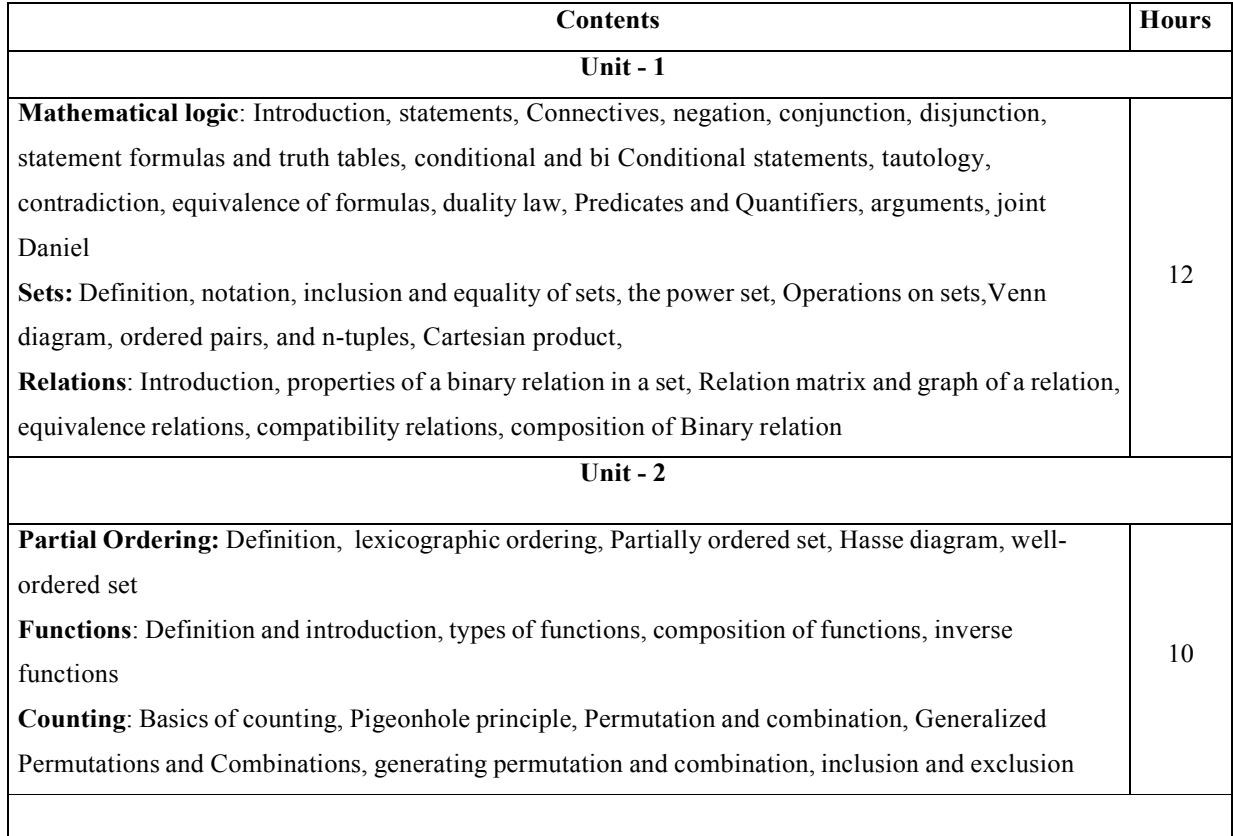

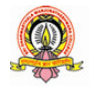

SDM College (Autonomous) Ujire 33

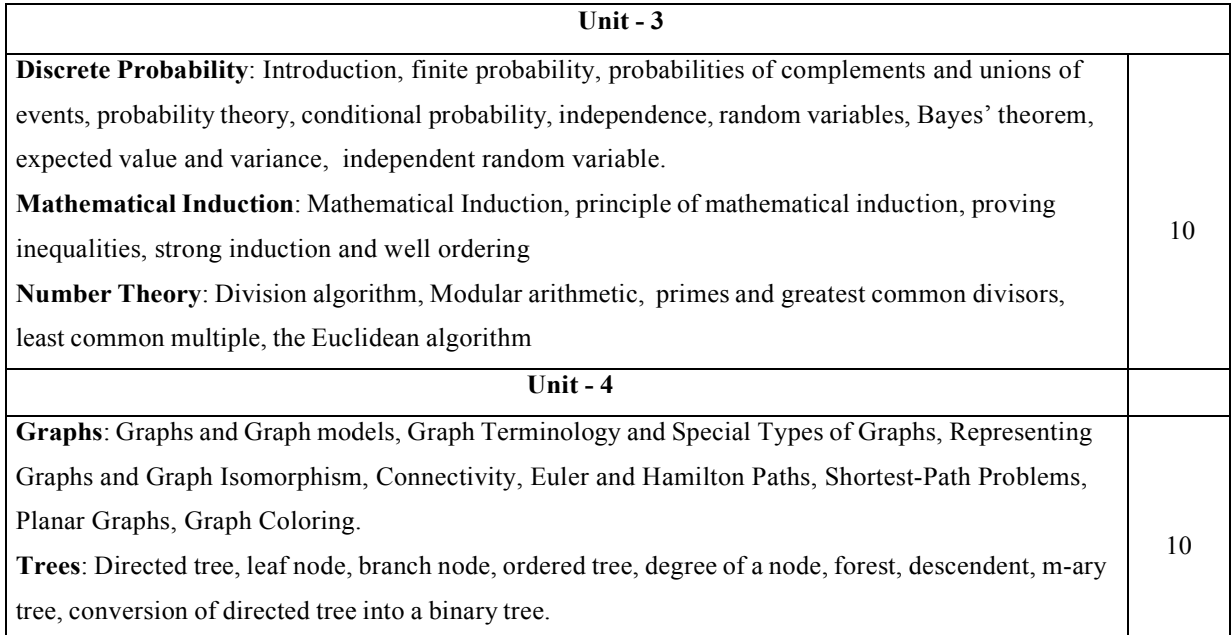

#### **Text Books:**

- 1. J.P. Trembley and R. Manobar, Discrete Mathematical Structures, McGraw Hill Education Private Limited, New Delhi,
- 2. Kenneth H. Rosen, Discrete Mathematics and Its Applications, Seventh Edition, 2012.
- 3. Bernard Kolman, Robert C, Busby, Sharon Ross, Discrete Mathematical Structure, 2003.

#### **Reference Books:**

- 1. D C Sanchethi and V K Kapoor, Business Mathematics, Eleventh Revised Edition, Sulthan Chand & Sons Educational publishers, New Delhi,
- 2. Narsingh Deo, Graph Theory with Applications to Engg and Comp. Sci, PHI, 1986.
- 3. Ralph P. Grimaldi, B. V. Ramatta, Discrete and Combinatorial Mathematics, 5<sup>th</sup> Edition, Pearson, Education
- 4. K Chandrashekhara Rao, Discrete Mathematics, Narosa Publishing House, New Delhi

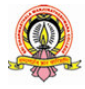

## **Course Course Title: Data Structures Lab**

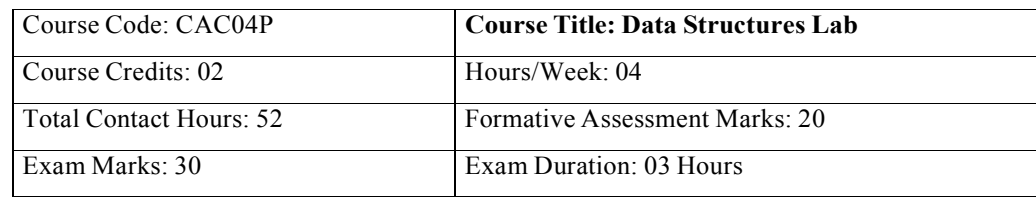

#### **Programming Lab**

#### **Part A:**

- 1. Program to sort the given list using selection sort technique.
- 2. Program to sort the given list using insertion sort technique.
- 3. Program to sort the given list using bubble sort technique.
- 4. Program to search an element using linear search technique.
- 5. Program to search an element using binary search technique.
- 6. Program to implement Stack Stack operations using arrays.
- 7. Program to implement Queue Queue operations using arrays
- 8. Program to implement dynamic array. Find smallest and largest element.

#### **Part B:**

- 1. Program to sort the given list using merge sort technique.
- 2. Program to implement circular queue using array
- 3. Program to search an element using recursive binary search technique
- 4. Program to implement Stack Stack operations using linked list.
- 5. Program to implement Queue Queue operations using linked list.
- 6. Program to evaluate postfix expression.
- 7. Program to perform insert node at the end, delete a given node and display contents of singly linked list.
- 8. Menu driven program for the following operations on Binary Search Tree (BST) of Integers
	- (a) Create a BST of N Integers
	- (b) Traverse the BST in Inorder, Preorder and Post Order

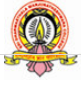

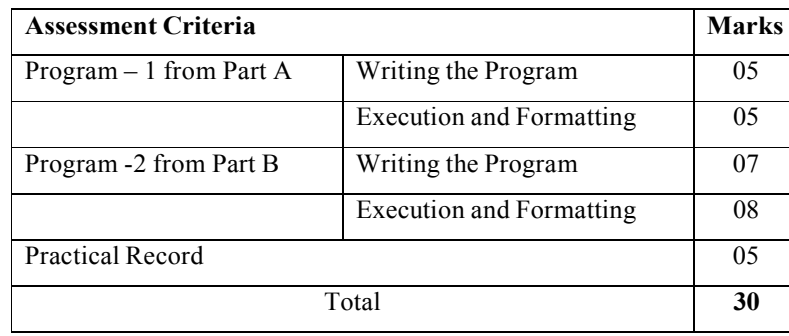

#### **Evaluation Scheme for Lab Examination**

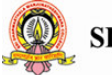

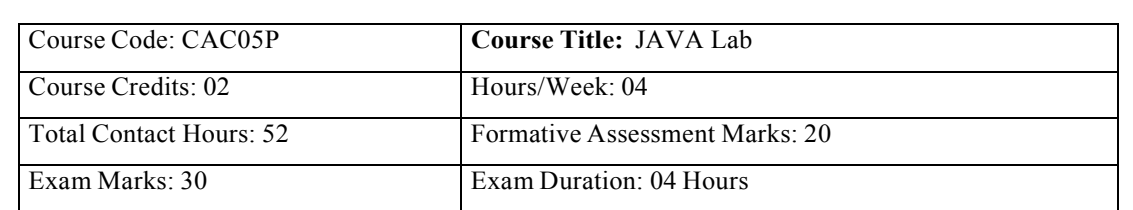

#### **Programming Lab**

#### **PART A**

- 1.Program to accept student name and marks in three subjects. Find the total marks, average and grade (depending on the average marks).
- 2. A menu driven program to input two integers  $\&$  an operator to perform basic arithmetic operations (+,-,\* and /) using switch case structure.
- 3. Program, which reads two numbers having same number of digits. The program outputs the sum of product of corresponding digits. (Hint Input 327 and 539 output  $3x5+2x3+7x9=84$ )
- 4. Program to input Start and End limits and print all Fibonacci numbers between the ranges.( Use for loop)
- 4. Program to input Start and End limits and print all Fibonacci numbers between the ranges. (Use for loop)<br>5. Define a class named Pay with data members String name, double salary, double da, double hra, double pf, double grossSal, double netSal and methods: Pay(String n, double s) - Parameterized constructor to initialize the data members, void calculate() - to calculate the following salary components, and void display() - to display the employee name, salary and all salary components.

Dearness Allowance  $= 15\%$  of salary

House Rent Allowance  $= 10\%$  of salary

Provident Fund = 12% of salary

Gross Salary = Salary + Dearness Allowance + House Rent Allowance

Net Salary = Gross Salary - Provident Fund

Write a main method to create object of the class and call the methods to compute and display the salary details.

6. Program to create a class DISTANCE with the data members feet and inches. Use a constructor to read the data and a member function Sum ( ) to add two distances by using objects as method arguments and show the

result. (Input and output of inches should be less than 12.)

7. Program to check whether the given given array is Mirror Inverse or not.

- 8. Program to create a class "Matrix" that would contain integer values having varied numbers of columns for each row. Print row-wise sum.
- 9. Program to extract portion of character string and print extracted string. Assume that 'n' characters extracted starting from mth character position.
- 10. Program to add, remove and display elements of a Vector

**SDM College (Autonomous) Ujire** 

37

#### **PART-B**

- 1. Create a class named 'Member' having data members: Name, Age, PhoneNumber, Place and Salary. It also has a method named 'printSalary' which prints the salary of the members. Two classes 'Employee' and 'Manager' inherit the 'Member' class. The 'Employee' and 'Manager' classes have data members 'specialization' and 'department' the 'Member' class. The 'Employee' and 'Manager' classes have data members 'specialization' and 'department'<br>respectively. Now, assign name, age, phone number, address and salary to an employee and a manager by making an object of both of these classes and print the same.
- 2. Program to implement the following class hierarchy:
	- Student: id, name
	- StudentExam (derived from Student): Marks of 3subjects, total marks
	- StudentResult (derived from StudentExam) : percentage, grade

Define appropriate methods to accept and calculate grade based on existing criteria and display details of  $N$ students

- 3. Program to calculate marks of a student using multiple inheritance implemented through interface. Class Student with data members rollNo, name *,* String **cls** and methods to set and put data. Create another class **test** extended by class Student with data members mark1, mark2, mark3 and methods to set and put data. Create interface sports with members sports  $Wt = 5$  and put $Wt()$ . Now let the class results extends class test and implements interface sports. Write a Java program to read required data and display details in a neat format. with members sports  $Wt = 5$  and put  $Wt$ ). Now let the class results extends class test and implements interface sports. Write a Java program to read required data and display details in a neat format.<br>4. Program to creat
- Area(). Provide three classes named Rectangle, Triangle and Ellipse such that each one of the classes extends the class shape. Each one of the class contains only the method print Area() that print the area of the given shape.
- 5. Create a package to convert temperature in centigrade into Fahrenheit, and one more package to calculate the simple Interest. Implement both package in the Main () by accepting the required inputs for each application.
- 6. Program that implements a multi-threaded program has three threads. First thread generates a random integer Program that implements a multi-threaded program has three threads. First thread generates a random integer<br>every second, and if the value is even, second thread computes the square of the number and prints. If the value i odd the third thread will print the value of cube of the number.
- 7. Program to create a window when we press M or m the window displays Good Morning, A or a the window displays Good After Noon E or e the window displays Good Evening, N or n the window displays Good Night.
- 8. Program that creates a user interface to perform basic integer operations. The user enters two numbers in the TextFields - Num1 and Num2. The result of operations must be displayed in the Result TextField when the "=" button is clicked. Appropriate Exception handling message to be displayed in the Result TextFieldwhen Num1 or Num2 is not an integer or Num2 Num2 is Zero when division operation is applied.
- 9. Program to accept the employee name, employee number and basic salary as inputs and find the gross and net salaries on the following conditions.<br>if Salary <= 20000 D.A is 40% Salary; H.R.A is 10% Salary. salaries on the following conditions.

if Salary  $\leq$  20000 D.A is 40% Salary; H.R.A is 10% Salary. P.F 12% of Gross; PT is Rs Rs .100 if Salary  $> 20000$ D.A is 50% of salary; H.R.A 15% of salary

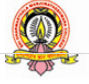

**SDM College (Autonomous) Ujire** 

38

P.F 12% of Gross ; PT is Rs.150

 $Gross = basic salary + D.A + HRA and$  $Net = Gross -PT -PF$ 

10. Using the swing components, design the frame for shopping a book that accepts book code, book name, and Price.

Calculate the discount on code as follows.

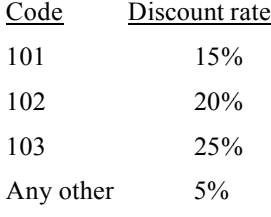

Find the discount amount amount and Net bill amount. Display the bill.

#### **Evaluation Scheme for Lab Examination**

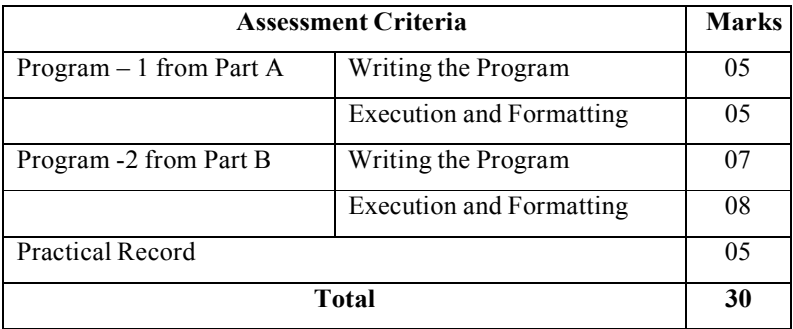

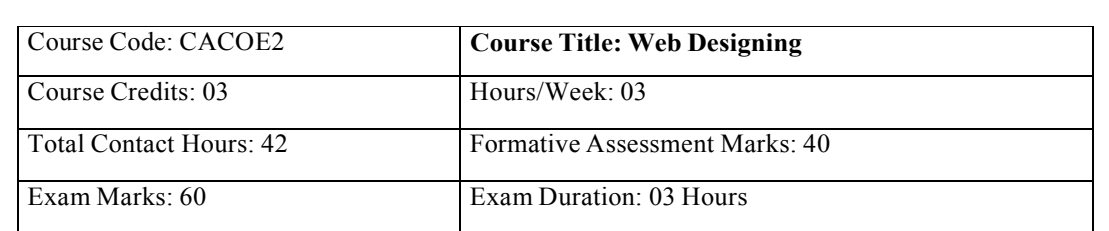

#### **Course Outcomes (COs):**

After completing this course satisfactorily, satisfactorily, a student will be able to:

- Understand various Internet related terminologies
- Explain features and evolution of Internet
- Explain the use of search engines
- Know the use of different tags available in HTML
- Design web pages using HTML5, CSS3, XML and XHTML
- Implement websites using linked web pages.

#### **Course Contents**

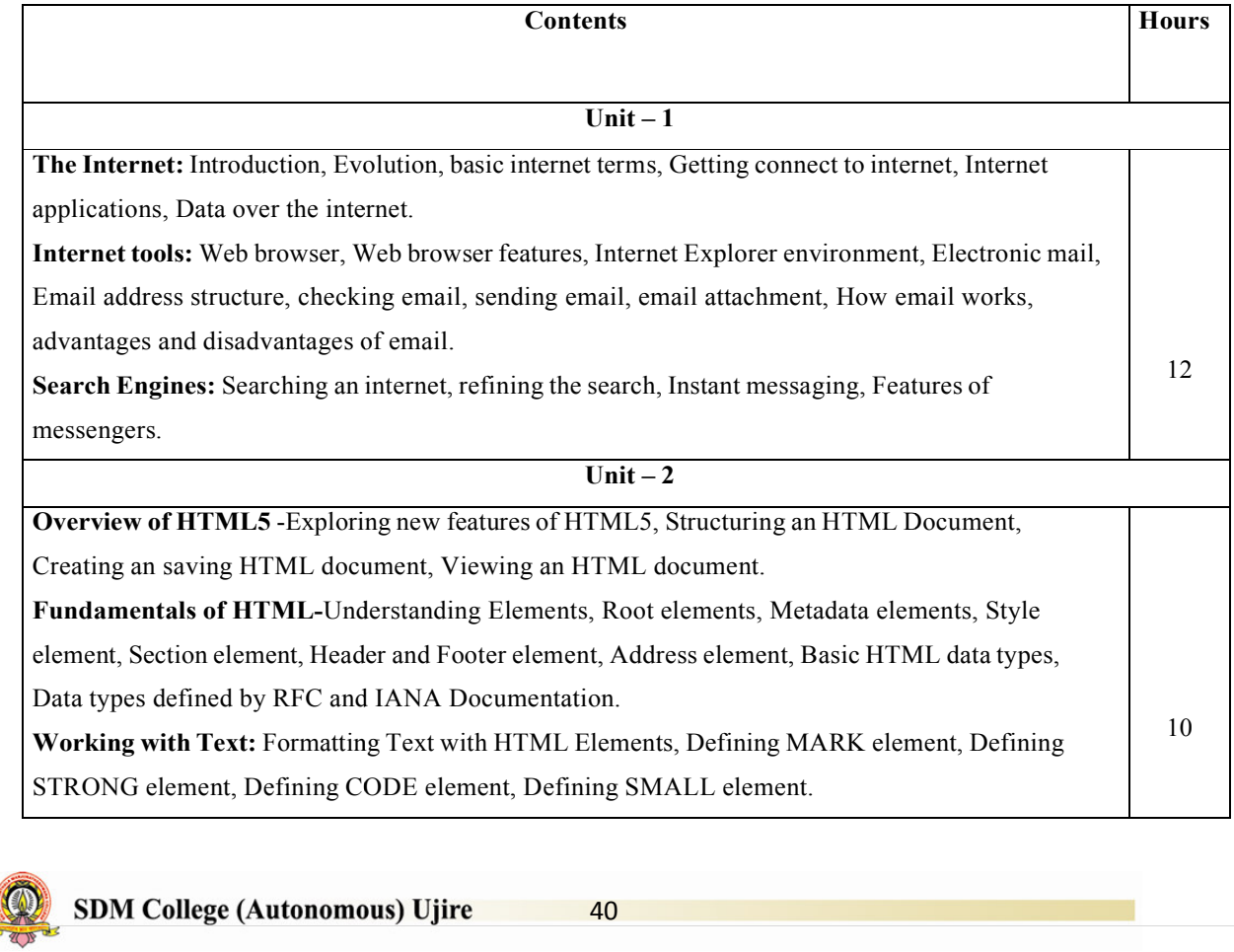

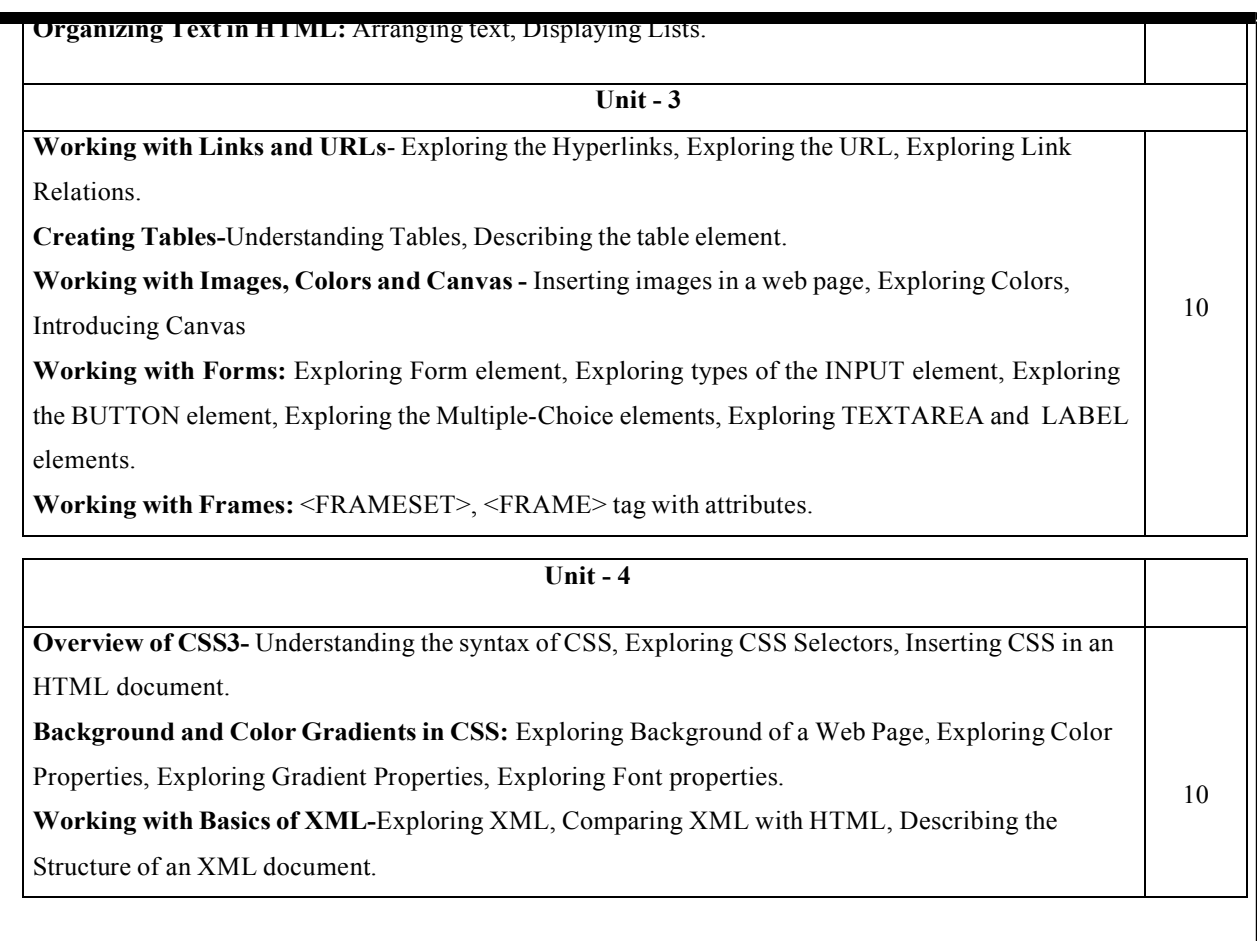

#### **Text Books**

- 1. ITL Education Solution Limited, Introduction to Information Technology, Pearson Education, 2012
- 2. DT Editorial Services, HTML 5 Black Book (Covers CSS3, JavaScript, XML, XHTML, AJAX, PHP, jQuery), Second Edition, Dreamtech Publisher, Publisher, 2016

#### **Reference Books**

- 1. Laura Lemay & Rafe Colburn, Mastering Html, CSS & Javascript, Web Publishing, 2016
- 2. Firuza Aibara, HTML 5 for Beginners, 2012
- 3. Glenn Johnson, Training Guide Programming in HTML5 with JavaScript and CSS3 (Microsoft Press Training Guide), 2013

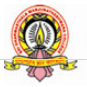

**SDM College (Autonomous) Ujire** 

## **Scheme Scheme of Assessment for Theory Examination**

**Duration: 3 Hrs** 

**Max Marks: 60** 

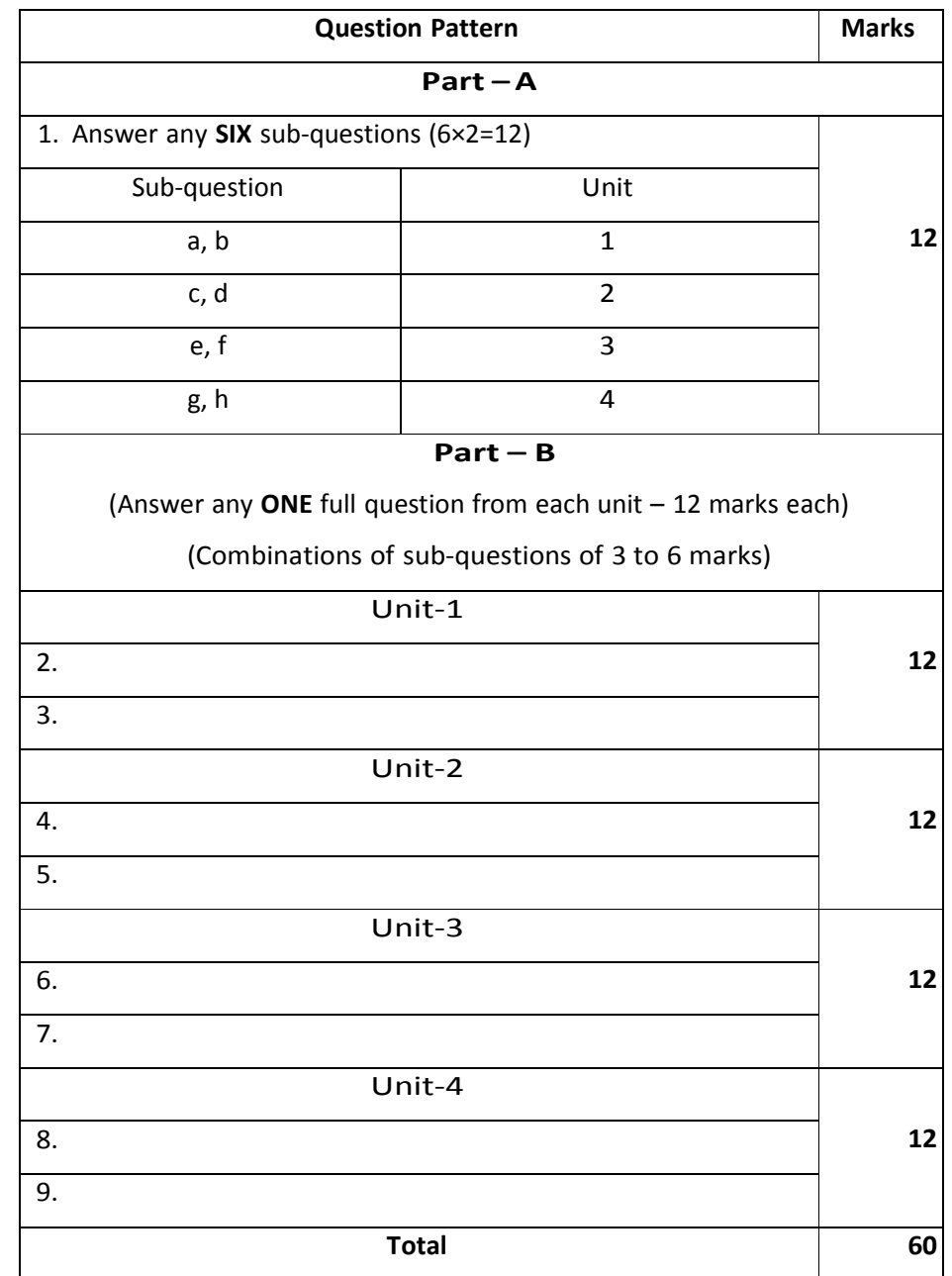

SDM College (Autonomous) Ujire 42

**OD** 

## **Open Open Electives in Computer Science**

(For Students studying Core Courses other than Computer Science/ Computer Applications)

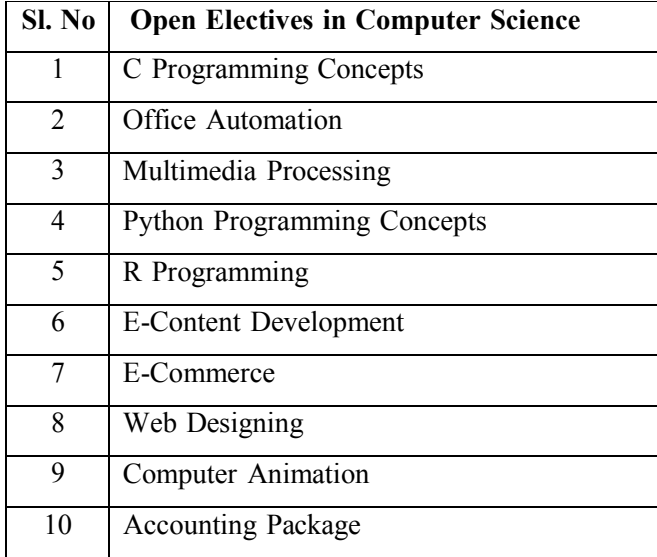

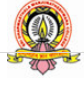